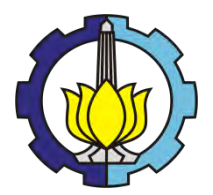

**TUGAS AKHIR - SS 141501**

PERAMALAN HARGA GABAH KERING PANEN (GKP), GABAH KERING GILING (GKG) DAN BERAS DI TINGKAT PRODUSEN JAWA TIMUR DENGAN PENDEKATAN METODE *UNIVARIATE* DAN *MULTIVARIATE TIME SERIES*

YUNAZ FIRDHANI NRP 1313 105 017

Dosen Pembimbing Dr. Brodjol Sutijo S.U, M.Si

Program Studi S1 Statistika Fakultas Matematika dan Ilmu Pengetahuan Alam Institut Teknologi Sepuluh Nopember Surabaya 2015

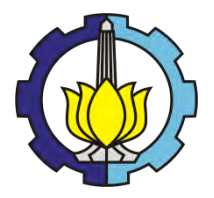

**FINAL PROJECT - SS 141501**

# **FORECASTING THE PRICE OF DRY HARVEST GRAIN (DHG), DRY MILLED GRAIN (DMG) AND MANUFACTURER OF RICE IN EAST JAVA USING UNIVARIATE AND MULTIVARIATE TIME SERIES METHOD**

YUNAZ FIRDHANI NRP 1313 105 017

Supervisor Dr. Brodjol Sutijo S.U, M.Si

Undergraduate Programme of Statistics Faculty of Matematics and Natural Sciences Institut Teknologi Sepuluh Nopember Surabaya 2015

## LEMBAR PENGESAHAN

PERAMALAN HARGA GABAH KERING PANEN (GKP), GABAH KERING GILING (GKG) DAN BERAS DI TINGKAT PRODUSEN JAWA TIMUR DENGAN PENDEKATAN METODE UNIVARIATE DAN MULTIYARIATE TIME SERIES

#### TUGAS AKHIR

Diajukan untuk Memenuhi Salah Satu Syarat Memperoleh Gelar Sarjana Sains

Program Studi S-1 Jurusan Statistika Fakultas Matematika dan Ilmu Pengetahuan Alam Institut Teknologi Sepuluh Nopember

> Oleh: YUNAZ FIRDHANI NRP. 1313 105 017

Disetujui oleh Pembimbing Tugas Akhir:

Dr. Brodiol Sutijo S.U, M.Si NIP. 19660125 199002 1 001

 $\bigcup_{n\in\mathbb{N}}\xi$ 

LOGI NEW Mengetahui SEP Ketua Jurusan Statistika FMIPA-ITS

Dr. Muhammad Mashuri, MT.  $\sqrt{\frac{1}{N}}$  NIP. 19620408 198701 1 001

SURABAYA, JULI 2015

ilt

## **PERAMALAN HARGA GABAH KERING PANEN (GKP), GABAH KERING GILING (GKG) DAN BERAS DI TINGKAT PRODUSEN JAWA TIMUR DENGAN PENDEKATAN METODE** *UNIVARIATE* **DAN**  *MULTIVARIATE TIME SERIES*

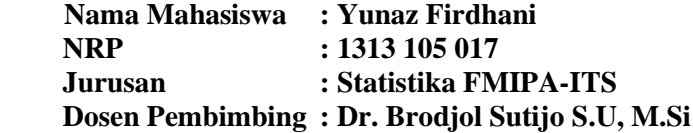

#### **Abstrak**

*Indonesia merupakan salah satu Negara agraris, yang sebagian besar penduduknya berprofesi sebagai petani. Provinsi Jawa Timur merupakan salah satu provinsi lumbung padi nasional, yang selama ini selalu menjadi tulang punggung produksi beras nasional. Seiring dengan adanya suatu permasalahan masyarakat Indonesia, yakni selalu menjadikan beras sebagai bahan makanan pokok, sehingga kebutuhan akan beras selalu kontinyu, maka perlu dilakukan suatu estimasi peramalan terhadap harga beras, harga gabah kering panen (GKP) dan harga gabah kering giling (GKG). Untuk mengantisipasi terjadinya lonjakan harga yang drastis. Ada dugaan ketiga variabel tersebut saling berpengaruh, permasalahannya adalah bagaimana meramalkan ketiga variabel tersebut secara bersama-sama, maka pemodelan secara multivariat perlu mendapatkan pertimbangan yaitu dengan menggunakan model Vector Autoregressive (VAR). Selain itu metode Autoregressive Integrated Moving Average (ARIMA) juga digunakan dalam penelitian ini, yang selanjutnya akan dibandingkan dengan model VAR. Uji kausal Granger digunakan untuk mengetahui hubungan antar variabel. Hasil yang diperoleh adalah terdapat hubungan kausal dua arah antar harga GKG dan beras. Model peramalan terbaik berdasarkan kriteria out sample menghasilkan bahwa model VARIMA (6,1,0) merupakan model yang sesuai untuk meramalkan harga GKG. Sedangkan untuk harga GKP dan beras lebih sesuai jika menggunakan model ARIMA. Model ARIMA untuk harga GKP adalah ARIMA (0,1,[5,11]) (1,0,0)<sup>12</sup>, sedangkan untuk harga beras adalah ARIMA (0,1,1)(1,0,1)<sup>12</sup> .*

*Kata kunci : Harga, ARIMA, VAR, dan Granger Causality.*

*Halaman ini sengaja dikosongkan*

## **FORECASTING THE PRICE OF DRY HARVEST GRAIN (DHG), DRY MILLED GRAIN (DMG) AND MANUFACTURER OF RICE IN EAST JAVA USING UNIVARIATE AND MULTIVARIATE TIME SERIES METHOD**

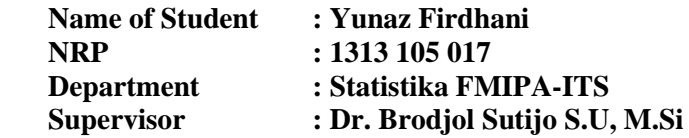

#### *Abstract*

*Indonesia is one of the agricultural country, the majority of people work as farmers. East Java Province is one of the national granary province, which has always been the backbone of the national rice production. Along with the existence of a problem in Indonesian society, which always makes the rice as a staple food, so the demand for rice is always continuous, it is necessary to do an estimate of forecasting for price of rice, price of dry harvest grain (DHG) and price of dry milled grain (DMG). To anticipate the surge in prices. There are allegations that these three variables affect each other, the problem is how to predict these three variables together, then the multivariate modeling needs to get consideration, namely by using a Vector Autoregressive models (VAR). In addition the method Autoregressive Integrated Moving Average (ARIMA) is also used in this study, which will then be compared with the VAR model. Granger causality test is used to determine the relationship between variables. The result is a two-way causal relationship exists between the price variable of dry milled grain (DMG) and rice. The best forecasting model based on criteria out sample produce that model VARIMA (6,1,0) is an appropriate model to predict price of dry milled grain (DMG). While price of dry harvest grain (DHG) and rice are more appropriate if using ARIMA models . ARIMA models for the price of dry harvest grain (DHG) is ARIMA (0,1,[5,11])*  $(1,0,0)^{12}$ , while the price of rice is ARIMA  $(0,1,1)(1,0,1)^{12}$ .

#### *Key words : Price, ARIMA, VAR, dan Granger Causality.*

*Halaman ini sengaja dikosongkan*

#### **KATA PENGANTAR**

Segala puji hanya milik Allah SWT, berkat limpahan dan rahmat-Nya penulis mampu menyelesaikan Tugas Akhir ini. Shalawat dan salam selalu tercurahkan kepada Rasulullah SAW. Tugas Akhir ini diajukan sebagai syarat untuk menyelesaikan studi Sarjana (S-1) di Jurusan Statistika dengan judul:

**"Peramalan Harga Gabah Kering Panen (GKP), Gabah Kering Giling (GKG) Dan Beras Di Tingkat Produsen Jawa Timur Dengan Pendekatan Metode** *Univariate* **Dan**  *Multivariate Time Series***"**.

Penyelesaian laporan Tugas Akhir ini tidak lepas dari bantuan, arahan, bimbingan, serta dukungan dari berbagai pihak. Dalam kesempatan ini penulis mengucapkan terima kasih yang sedalam-dalamnya kepada :

- 1. Kedua orang tua dan saudara tercinta yang telah memberikan dukungan, semangat, kasih sayang yang tak terbatas, serta doa yang tak lelah dipanjatkan agar penulis selalu diberikan kelancaran dan kemudahan dalam menyelesaikan Tugas Akhir ini.
- 2. Bapak Dr. Brodjol Sutijo Suprih Ulama, M.Si selaku dosen pembimbing atas semua bimbingan, waktu, semangat, perhatian, saran dan ilmu yang telah diberikan untuk membimbing penulis dalam menyelesaikan Tugas Akhir ini.
- 3. Bapak Ir. Dwiatmono Agus W., MIkom dan Dr.rer.pol. Heri Kuswanto, S.Si, M.Si selaku dosen penguji atas kritik, saran dan masukan demi perbaikan Tugas Akhir ini.
- 4. Ibu Dra. Wiwiek Setya Winahju M.S selaku dosen wali yang telah memberikan motivasi dan bimbingan selama proses perkuliahan.
- 5. Bapak Dr. Muhammad Mashuri, MT selaku Ketua Jurusan Statistika ITS.
- 6. Ibu Dra. Lucia Aridinanti, MT selaku Ketua Program Studi Sarjana Statistika ITS.
- 7. Seluruh Dosen Statistika ITS atas ilmu dan pengalaman yang dibagikan kepada penulis.
- 8. Segenap pihak yang tidak dapat penulis sebutkan satu persatu. Semoga dukungan serta doa yang diberikan kepada penulis mendapat balasan yang sesuai dari Allah SWT.

Penulis menyadari sepenuhnya bahwa laporan Tugas Akhir ini masih jauh dari sempurna, untuk itu kritik dan saran sangat penulis harapkan. Semoga penelitian ini bermanfaat bagi pembaca.

Surabaya, Juli 2015

Penulis

## **DAFTAR ISI**

#### Halaman

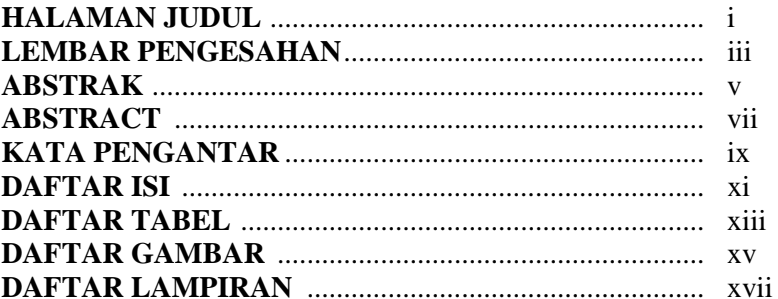

## **BAB I PENDAHULUAN**

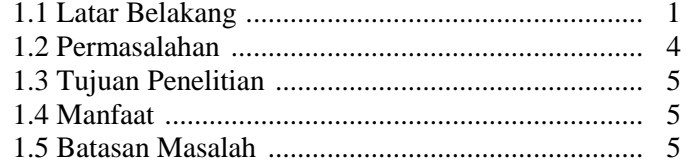

## **BAB II TINJAUAN PUSTAKA**

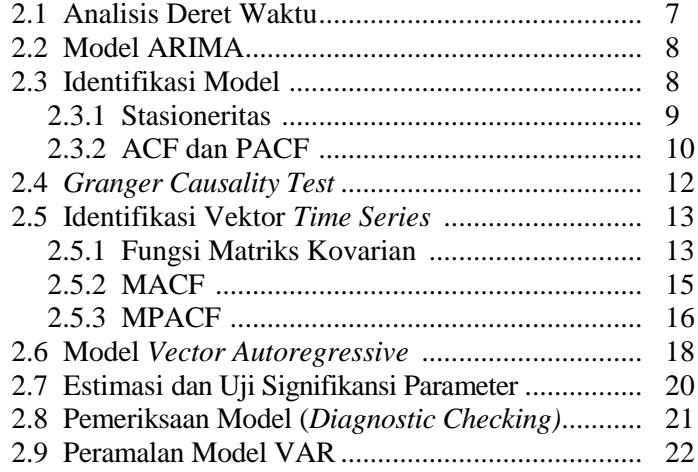

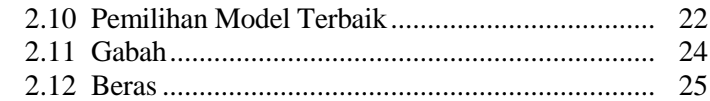

## **BAB III METODOLOGI PENELITIAN**

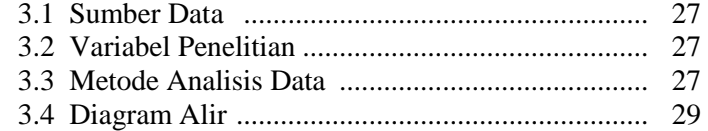

## **BAB IV ANALISIS DAN PEMBAHASAN**

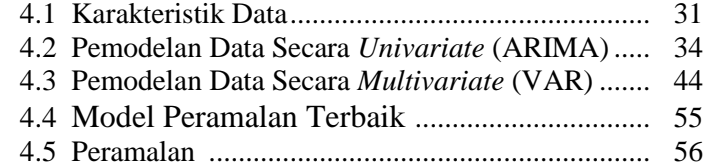

## **BAB V KESIMPULAN DAN SARAN**

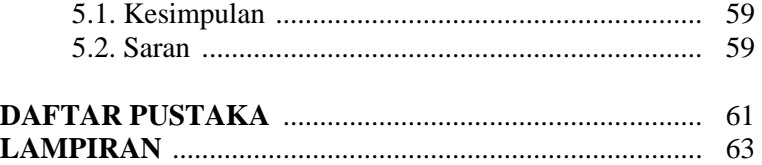

## **DAFTAR TABEL**

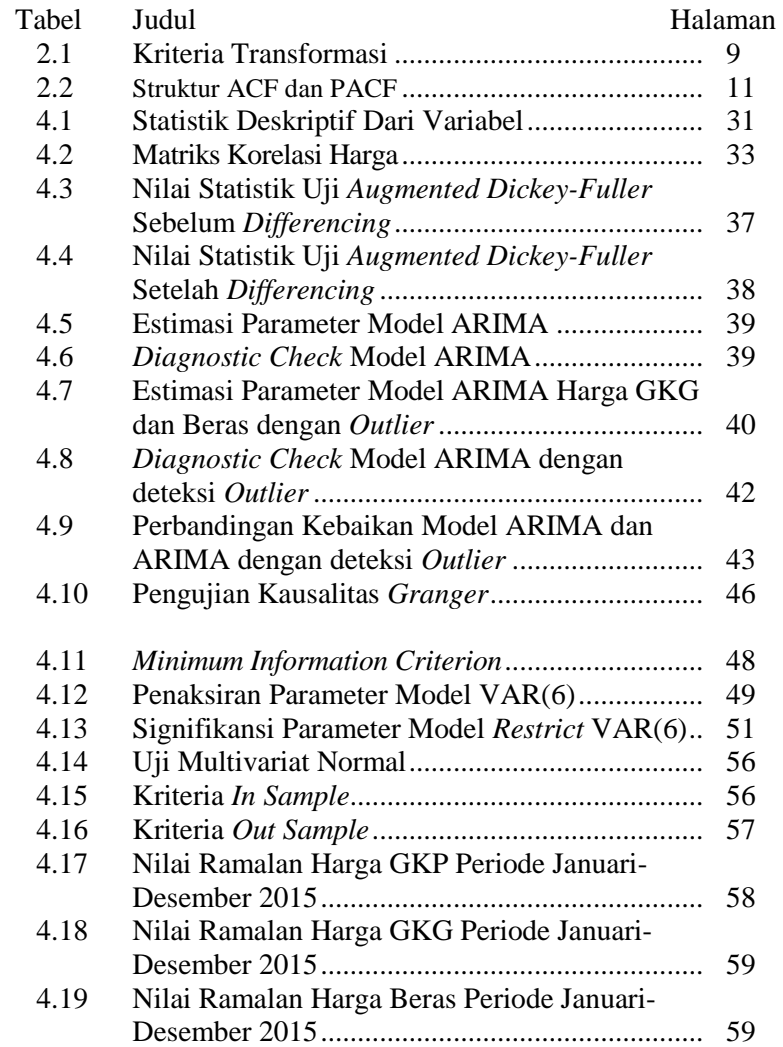

*Halaman ini sengaja dikosongkan*

## **DAFTAR GAMBAR**

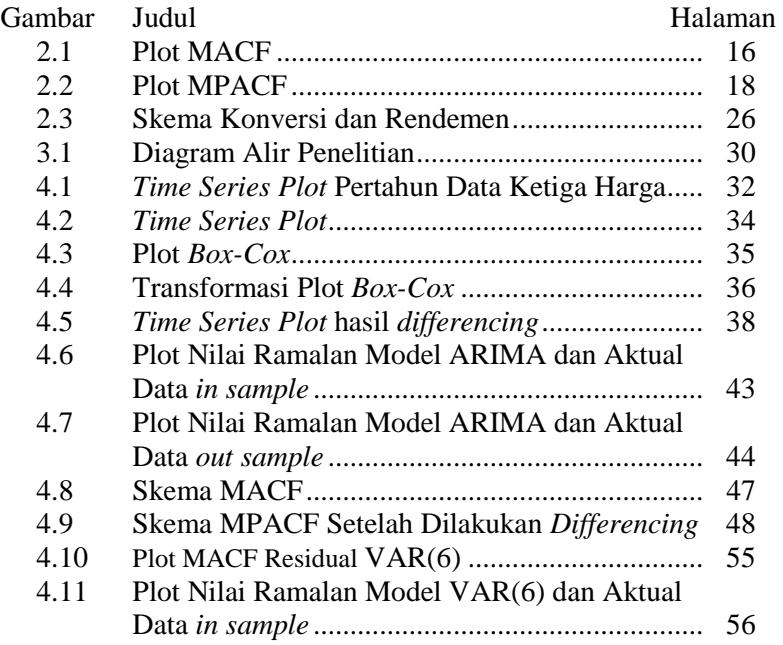

*Halaman ini sengaja dikosongkan* 

## **DAFTAR LAMPIRAN**

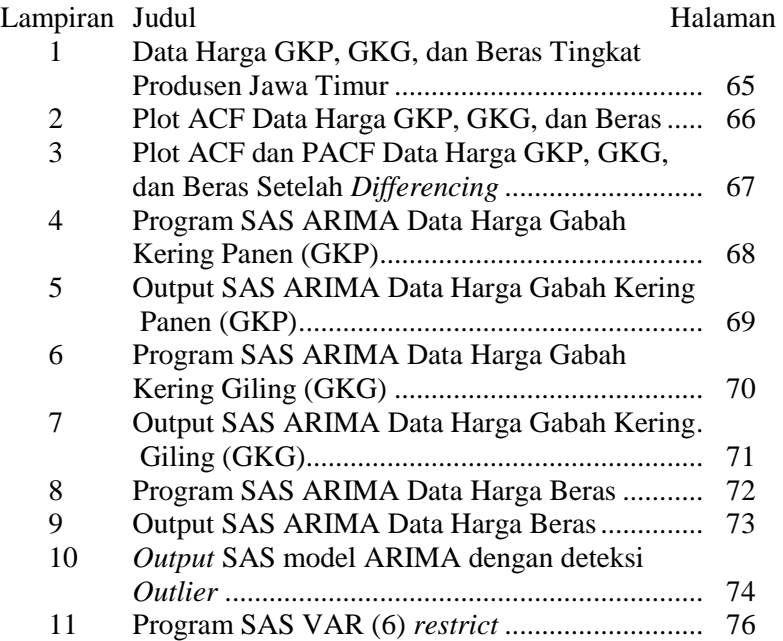

*Halaman ini sengaja dikosongkan* 

## **BAB I PENDAHULUAN**

### **1.1 Latar Belakang**

Sektor pertanian masih menjadi primadona perekonomian di Indonesia, meskipun telah terjadi transformasi struktur ekonomi, dimana perekonomian negara lebih ditopang pada sektor industri dan jasa. Selain dibutuhkan sebagai penyedia pangan nasional, sektor pertanian juga menyerap sebagian besar tenaga kerja. Kurang lebih 18% dari penduduk di Indonesia bekerja di sektor pertanian, sebagian besar dalam skala sangat kecil (ODA, 2014).

Provinsi Jawa Timur merupakan salah satu provinsi lumbung padi nasional, yang diamanahkan pemerintah pusat dapat memenuhi setengah dari total surplus beras nasional 10 juta ton pada tahun 2014. Dinas Pertanian Jatim mengakui jika selama ini Jatim selalu menjadi tulang punggung produksi beras nasional oleh pemerintah pusat (Nasional Republika, 2014). Fungsi Jawa Timur sebagai lumbung padi nasional mengharuskan provinsi ini untuk menyediakan surplus pangan, terutama beras, sebesar lima juta ton terhadap penyediaan beras nasional pada akhir tahun 2014.

Produksi padi sangat tergantung pada iklim dan cuaca. Cuaca yang tidak menentu tiap tahun akibat terimbas dari adanya *global warming*, turut berpengaruh terhadap musim panen padi, jagung, dan sejumlah komoditas lainnya (Morphi, 2012). Ironisnya musim kemarau panjang (El Nino) juga mempengaruhi produksi padi di beberapa kabupaten/kota di Jawa Timur. Sehingga hasil panen di sejumlah daerah mengalami penurunan antara Januari - April 2014 (Pertani, 2014). Hal tersebut menjadi faktor pemicu naik turunnya pasokan dan harga komoditas sembako, termasuk beras, di sejumlah pasar. Menurut Bulog (2014), dibandingkan harga di awal tahun 2013, situasi harga gabah dan beras dalam negeri di awal tahun 2014 berada pada posisi yang relatif lebih tinggi, sampai dengan Juni 2014 selalu di atas Harga Pembelian Pemerintah (HPP) yang ditetapkan oleh Pemerintah.

Di Indonesia ketersediaan beras diatur oleh Perum BULOG. BULOG merupakan sebuah Perum yang berfungsi untuk penetapan kebijakan dan pembinaan di bidang manajemen logistik sesuai kebijakan umum pemerintah dan peraturan perundang-undangan yang berlaku, selain itu juga berfungsi untuk mengamankan harga dasar pembelian gabah, pendistribusian beras untuk masyarakat miskin. Seiring dengan adanya suatu permasalahan masyarakat Indonesia, yakni selalu menjadikan beras sebagai bahan makanan pokok, maka kelangkaan akan beras menyebabkan tingginya harga beras, sehingga bulog perlu mendapatkan informasi kapan biasanya harga akan naik, karena kebutuhan akan beras selalu menjadi prioritas, oleh karena itu perlu dilakukan suatu estimasi peramalan terhadap harga beras dan harga gabah. Metode yang sering digunakan untuk menyelesaikan data deret waktu seperti ini adalah model *Autoregressive Integrated Moving Average* (ARIMA). Sehingga dalam penelitian ini akan dilakukan peramalan terhadap harga gabah kering giling (GKG), gabah kering panen (GKP) dan Beras di tingkat produsen Jawa Timur. Hal ini terjadi karena diduga ketiga variabel tersebut mempunyai hubungan yang erat dan saling berpengaruh. Secara teori ekonomi kenaikan harga gabah di tingkat produsen akan diikuti secara proposional oleh kenaikan harga beras tingkat produsen. Jatuhnya harga gabah lokal juga tak terlepas dari membanjirnya beras impor diberbagai daerah, dikarenakan harga beras impor lebih murah dibandingkan beras lokal, yang akhirnya berpengaruh juga terhadap kenaikan harga gabah di tingkat produsen. Sehingga ketiga variabel harga GKG, GKP, dan beras saling berhubungan, maka pemodelan secara *multivariate* perlu mendapatkan pertimbangan yaitu dengan menggunakan model *Vector Autoregressive* (VAR).

Salah satu pemodelan *time series* yang bersifat *multivariate*  adalah model *Vector Autoregressive* (VAR). Beberapa penelitian tentang aplikasi model VAR diantaranya dilakukan oleh Oktiningrum (2014) melalui persamaan model VAR, didapatkan model yang sesuai untuk meramalkan komoditas cabai merah dan cabai rawit di Surabaya adalah VARIMA (5,1,0), dan diketahui bahwa harga komoditas cabe merah dipengaruhi oleh harga komoditas cabe rawit, begitu pula sebaliknya pada wilayah Surabaya. Penelitian oleh Roshita (2013) melalui persamaan model VAR diketahui bahwa, Indeks Harga Saham Gabungan Indonesia dipengaruhi oleh indeks harga saham Amerika dan Jepang. Sedangkan indeks harga saham Amerika tidak dipengaruhi oleh indeks harga saham manapun, namun indeks harga saham Amerika mempengaruhi semua indeks harga saham yang lain. Indeks harga saham London dipengaruhi oleh indeks harga saham Amerika saja, begitu pula dengan indeks harga saham Jepang. Dengan menggunakan metode VAR dapat menangkap hubungan bahwa ada keterkaitan secara simultan. Model VAR telah dikembangkan untuk menjelaskan perilaku ekonomi dan keuangan yang dinamis berdasarkan deret waktu (Wei, 2006).

Penelitian mengenai harga beras pernah dilakukan oleh Zacky (2007), penelitian tersebut membahas peramalan dan faktor-faktor yang mempengaruhi fluktuasi harga beras di beberapa kota besar di pulau Jawa dan Bali, dengan kasus pengendalian harga beras pada Badan Ketahanan Pangan Nasional. Penelitian lain juga dilakukan oleh Morphi (2012) melalui persamaan model ARIMA, untuk meramalkan harga beras produsen dan konsumen di Kabupaten Sidoarjo dan Banyuwangi. Didapatkan model yang sesuai untuk meramalkan harga beras Produsen adalah ARIMA (0,1,[3,11]) dan ARIMA (0,1,0) untuk masing-masing kabupaten Sidoarjo dan Banyuwangi. Sedangkan ramalan harga beras Konsumen untuk kabupaten Sidoarjo dan Banyuwangi yaitu ARIMA (0,1,[8]) dan ARIMA (0,1,0).

Berdasarkan uraian tersebut, dalam penelitian ini akan dikaji mengenai model peramalan yang sesuai untuk harga beras dan gabah pada wilayah Jawa Timur, dengan mengaplikasikan metode peramalan dengan membandingkan dua pendekatan yaitu metode ARIMA dan metode *Vector Autoregressive* (VAR). Hasil peramalan diharapkan dapat membantu Perum BULOG sebagai acuan dalam memantau setiap perkembangan harga dan mengantisipasi gejolak harga agar tetap stabil.

#### **1.2 Permasalahan**

Indonesia merupakan salah satu Negara agraris, yang sebagian besar penduduknya berprofesi sebagai petani. Provinsi Jawa Timur merupakan salah satu provinsi lumbung padi nasional, yang selama ini selalu menjadi tulang punggung produksi beras nasional. Seiring dengan adanya suatu permasalahan masyarakat Indonesia, yakni selalu menjadikan beras sebagai bahan makanan pokok, sehingga kebutuhan akan beras selalu kontinyu, maka perlu dilakukan suatu estimasi peramalan terhadap harga beras, harga gabah kering panen (GKP) dan harga gabah kering giling (GKG). Untuk mengantisipasi terjadinya lonjakan harga yang drastis. Ada dugaan ketiga variabel tersebut saling berpengaruh, permasalahannya adalah bagaimana meramalkan ketiga variabel tersebut secara bersama-sama, maka pemodelan secara multivariat perlu mendapatkan pertimbangan yaitu dengan menggunakan model *Vector Autoregressive* (VAR). Selain itu *metode Autoregressive Integrated Moving Average* (ARIMA) juga digunakan dalam penelitian ini, yang selanjutnya akan dibandingkan dengan model *Vector Autoregressive* (VAR).

## **1.3 Tujuan Penelitian**

Berdasarkan permasalahan di atas, tujuan penelitian ini adalah untuk mendapatkan model ramalan yang sesuai untuk meramalkan harga gabah kering panen (GKP), harga gabah kering giling (GKG) dan harga Beras di tingkat produsen Jawa Timur.

## **1.4 Manfaat**

Diketahuinya adanya hubungan keterkaitan antara harga gabah kering giling (GKG), gabah kering panen (GKP) dan Beras di tingkat produsen Jawa Timur. Selain itu memberikan informasi berupa alternatif pemodelan ramalan harga gabah kering giling (GKG), gabah kering panen (GKP) dan Beras di tingkat produsen yang dapat digunakan sebagai bahan pertimbangan bagi Perum BULOG untuk menjaga stabilitas harga dan mengantisipasi terjadinya lonjakan harga yang drastis.

#### **1.5 Batasan Masalah**

Batasan masalah dalam penelitian ini adalah menggunakan data harga gabah kering giling (GKG), gabah kering panen (GKP) dan Beras tingkat produsen di Perum BULOG Divre Jatim dengan periode waktu bulanan. Model peramalan yang digunakan adalah ARIMA dan *Vector Autoregressive* (VAR).

*Halaman ini sengaja dikosongkan* 

## **BAB II LANDASAN TEORI**

Pada penelitian ini terdapat 3 variabel dimana metode yang digunakan adalah *Autoregressive Integrated Moving Average*  (ARIMA) dan *Vector Autoregressive* (VAR). Pada bagian ini akan dijelaskan secara ringkas beberapa metode dan beberapa teori yang mendukung untuk melakukan analisis ARIMA dan VAR*.*

## **2.1 Analisis Deret Waktu (***Time Series***)**

Deret waktu (*time series*) merupakan serangkaian pengamatan obyek berdasarkan urutan waktu. Data penelitian yang digunakan tergantung oleh waktu, sehingga terdapat korelasi antara data/ kejadian saat ini dengan data dari satu periode sebelumnya. Meskipun berhubungan erat dengan urutan waktu, tidak menutup kemungkinan memiliki hubungan erat dengan dimensi lain seperti ruang. *Time Series* diterapkan di dalam berbagai bidang, seperti pertanian, bisnis dan ilmu sosial (Wei, 2006).

Analisis *multivariate time series* merupakan suatu permodelan *time series* yang digunakan untuk memodelkan dan menjelaskan interaksi, serta pergerakan diantara variabel *time series*. Sama halnya dengan model *univariate time series* (ARIMA), model *multivariate time series* mempunyai beberapa tipe yaitu VAR (*Vector Autoregressive*), VMA (*Vector Moving Average*), VARMA (*Vector Autoregressive Moving Average*), VARI (*Vector Autoregressive Intregrated*), VIMA (*Vector Intregrated Moving Average*) dan VARIMA (*Vector Autoregressive Intregrated Moving Average*). Prinsipnya, identifikasi pada model *time series* multivariat hampir sama dengan univariat. Hal pertama yang perlu dilakukan saat melakukan analisis *time series* adalah stasioneritas data. Pada identifikasi stasioneritas *time series* multivariat dapat diperiksa dengan melihat plot *Matrix Autocorrelation Function* (MACF) dan *Matrix partial Autocorrelation Function* (MPACF) (Wei, 2006).

#### **2.2 Model ARIMA**

Model ARIMA digunakan untuk memodelkan data *time series.* Model ARIMA (*p, d, q*) yang dikenalkan oleh Box dan Jenkins dengan orde *p* dari AR, orde *d* merupakan *differencing*, dan orde *q* dari MA (Wei, 2006). Bentuk umum dari model ARIMA pada orde ke-p,q dengan proses *differencing* sebanyak d sebagai berikut :

$$
\phi_p(B)(1-B)^d Z_t = \theta_0 + \theta_q(B)a_t \tag{2.1}
$$

dimana fungsi polynomial orde *p* dari AR yang telah stasioner :

$$
\phi_p(B) = (1 - \phi_1 B^1 - \phi_2 B^2 - \dots - \phi_p B^p)
$$
 (2.2)

dan fungsi polynomial dari orde *q* dari MA yang telah stasioner :

$$
\theta_q(B) = (1 - \theta_1 B^1 - \theta_2 B^2 - \dots - \theta_q B^q)
$$
 (2.3)

Bentuk fungsi persamaan model ARIMA musiman adalah :

$$
\Phi_P(B^s)(1 - B^s)^D Z_t = \Theta_Q(B^s) a_t \tag{2.4}
$$

Dengan:  $\Phi_P(B^s) = (1 - \Phi_1 B^s - \Phi_2 B^{2s} - \cdots - \Phi_p B^{p_s})$ 

orde *P* pada koefisien komponen AR musiman

$$
\Theta_{Q}(B^{s}) = (1 - \Theta_{1}B^{s} - \Theta_{2}B^{2s} - \cdots - \Theta_{Q}B^{Qs})
$$

orde *Q* pada koefisien komponen MA musiman

Model ini dinotasikan dengan ARIMA (*P, D,Q*) s yang mempunyai faktor musiman dalam pengamatan waktu ke-*t*.

#### **2.3 Identifikasi Model**

Pada tahap ini terdapat hal-hal yang harus diperhatikan yaitu kestasioneran data, fungsi autokorelasi dan fungsi autokorelasi parsial.

#### **2.3.1 Stasioneritas**

Salah satu asumsi dasar dalam analisis *time series* adalah stasioneritas dalam varians dan rata-rata. Dalam suatu data kemungkinan data tersebut tidak stasioner dalam mean atau varians. Jika vektor data tidak stasioner dalam varians maka dapat distabilkan dengan menggunakan transformasi yaitu transformasi Box-Cox (Wei, 2006). Nilai *λ* yang sering digunakan dalam transformasi *Box-Cox* sebagai berikut.

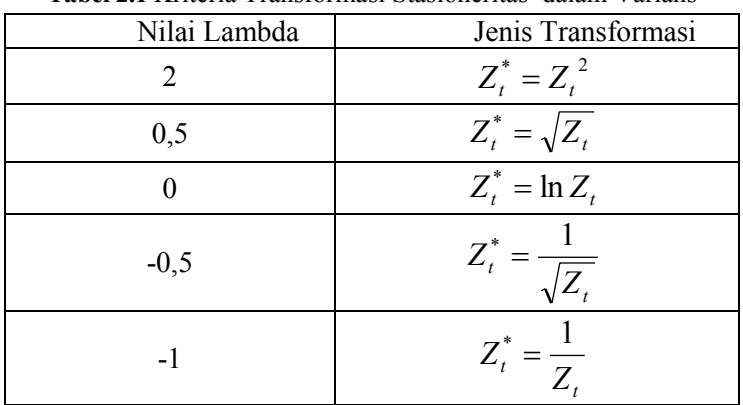

**Tabel 2.1** Kriteria Transformasi Stasioneritas dalam Varians

Data dikatakan stasioner dalam *mean* bila berfluktuasi disekitar garis sejajar dengan sumbu waktu (*t*) atau disekitar suatu nilai mean yang konstan. Data yang tidak stasioner dalam *mean* perlu dilakukan proses pembedaan (*differencing*). *Differencing* pertama :

$$
Z_t^* = Z_t - Z_{t-1} = (1 - B)Z_t
$$
 (2.5)

*Differencing* orde kedua :

$$
Z_t^{\dagger} = Z_t^{\dagger} - Z_{t-1}^{\dagger}
$$
  
=  $(Z_t - Z_{t-1}) - (Z_{t-1} - Z_{t-2})$   
=  $Z_t - 2Z_{t-1} + Z_{t-2}$   
=  $(1 - 2B + B^2)Z_t = (1 - B)^2 Z_t$  (2.6)

Secara umum proses pembedaan *differencing* orde ke-*d* dapat ditulis seperti berikut (Makridarkis dkk, 1999) :

$$
W_t = (1 - B)^d Z_t
$$
 (2.7)

Selain menggunakan *time series plot* maupun plot autokorelasi, pengecekan kestasioneran terhadap *mean* secara inferensia juga dapat dilakukan menggunakan pengujian *Dickey Fuller,* dimana pengujian ini dilakukan dengan menguji akar-akar unit (*unit roots*). Data yang tidak stasioner dalam *mean* akan mempunyai akar-akar unit, sebaliknya data yang stasioner tidak mengandung akar-akar unit (Wei, 2006).

Hipotesis yang dipaparkan sebagai berikut.

 $H_0$ :  $\phi = 1$  (data mengandung *unit root*)

 $H_1$ :  $|\phi|$  < 1 (data tidak mengandung *unit root*) Statistik uji :

$$
T_{hitung} = \frac{\hat{\phi} - 1}{S_{\hat{\phi}}} \tag{2.8}
$$

dimana :

 $S_{\hat{\phi}}$ : Standart error dari  $\hat{\phi}$ 

 $\hat{\phi}$ : Nilai taksiran dari  $\phi$ 

H0 akan ditolak jika T memiliki nilai yang lebih besar dari nilai tabel *Dickey Fuller* dengan df adalah nilai (n,α). Dengan n adalah jumlah pengamatan dan α adalah taraf signifikan.

## **2.3.2 Fungsi Autokorelasi (***Autocorrelation Function***) dan Fungsi Autokorelasi Parsial (***Partial Autocorrelation Function***)**

Menghitung serta memeriksa sampel ACF dan PACF dari data awal untuk memastikan orde *differencing* yang dibutuhkan agar stasioner dalam *mean*. Jika sampel ACF turun secara lambat dan sampel PACF *cuts off* setelah lag 1, maka dibutuhkan *differencing* dalam proses stasioner. *Differencing* awal yang dilakukan *differencing* dengan derajat satu (1-B) Zt.

Umumnya untuk mengatasi ketidakstasioneran suatu *series*  memungkinkan untuk mempertimbangkan orde *differencing* yang lebih tinggi  $(1-B)^dZt$ , untuk d > 0. Sebagian proses *differencing* orde yang digunakan adalah 0, 1 atau 2. Selanjutnya menghitung serta memeriksa orde p dan q melalui sampel ACF dan PACF dari *series* yang telah ditransformasi dan telah *didefferencing* dengan derajat yang sesuai untuk mengidentifikasi orde p dan q dimana p adalah orde tertinggi dalam polynomial AR dan q adalah orde tertinggi dari polynomial MA.

Pada umumnya orde p dan q yang diidentifikasi kurang dari sama dengan tiga. Untuk mengidentifikasi model ARIMA, idealnya membutuhkan minimum n = 50 observasi dan jumlah dari

sampel lag-k ACF dan PACF adalah 4  $\frac{n}{1}$ .

Acuan yang sering digunakan untuk menentukan orde p, q, P, dan Q dapat dilihat pada Tabel 2.2 berikut ini.

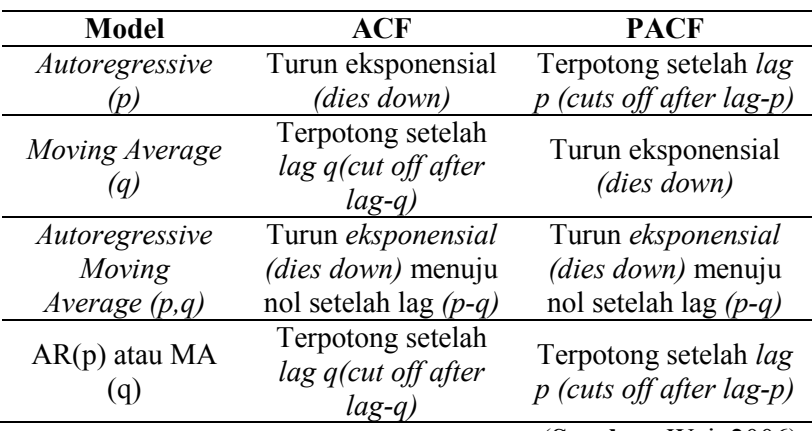

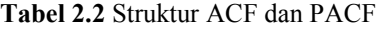

(**Sumber**: Wei, 2006)

#### **2.4** *Granger Causality Test*

Uji kausal *Granger* merupakan suatu metode analisis yang menjelaskan apakah suatu variabel mempunyai hubungan dua arah atau hanya satu arah saja. Uji kausal *Granger* melihat pengaruh masa lalu terhadap kondisi sekarang sehingga sesuai jika digunakan untuk data *time series*. Pada tahun 1969, uji hubungan kausal dikenalkan oleh Clive W. J Granger sehingga disebut *Granger Causality Test*. Secara umum bentuk model dari *Granger Causality* untuk 2 variabel menurut Gujarati (2004) yaitu.

$$
Z_{1t} = \sum_{i=1}^{m} \Phi_i Z_{1t-i} + \sum_{j=1}^{m} \Phi_j Z_{2t-j} + a_{1t}
$$
 (2.9)

$$
Z_{2t} = \sum_{i=1}^{m} \Phi_i Z_{1t-i} + \sum_{j=1}^{m} \Phi_j Z_{2t-j} + a_{2t}
$$
 (2.10)

dimana:

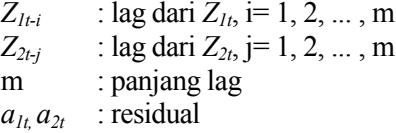

Hipotesis untuk variabel  $Z_{1t}$ 

$$
H_0 : \sum_{i=1}^{m} \Phi_i = 0
$$
  

$$
H_1 : \sum_{i=1}^{m} \Phi_i \neq 0
$$

Penentuan jumlah lag dapat menggunakan kriteria *Akaike's Information Criterion* (AIC) atau *Schwarz Information Criterion*  (SIC) untuk menentukan pilihan (Gujarati, 2004).

Statistik uji yang digunakan pada kausal *Granger* adalah (Enders, 1995) :

$$
\chi_2 = (T - c)(\log|\Sigma_r| - \log|\Sigma_u|) \tag{2.11}
$$

dimana :

- *T* : jumlah observasi
- *c* : jumlah parameter yang diestimasi di model *unrestricted*

*r Σ* : determinan matrik varians kovarian dari residual model *restricted*

*u Σ* : determinan matrik varians kovarian dari residual model *unrestricted*

Tolak H<sub>0</sub> jika nilai statistik uji lebih besar dari  $\chi^2_{(2n,1-\alpha)}$ .

#### **2.5 Identifikasi Vektor** *Time Series*

Pada prinsipnya, identifikasi dari model vektor *time series* mirip dengan model univariate *time series*. Diberikan vektor *time series* **z1, z2, ..., z<sup>n</sup>** identifikasi yang mendasari model dari penggunaan pola sampel Fungsi Matriks Autokorelasi (MACF) dan Fungsi Matriks Autkorelasi Parsial (MPACF).

#### **2.5.1 Fungsi Matriks Kovarian**

Jika  $Z_t = [Z_{1,t}, Z_{2,t}, ..., Z_{m,t}]$ ',  $t = 0, \pm 1, \pm 2, ...$  adalah vektor dari bilangan real berdimensi m dengan rata-rata  $E(Z_{i,t}) = \mu_i$  adalah konstan untuk masing-masing i=1,2, ..., m dan kovarian antara  $Z_{it}$ dan  $Z_{i,t+k}$  untuk semua i,j = 1, 2, ..., m yang di-dapatkan vektor ratarata sebagai berikut.

$$
\mathbf{E}(\mathbf{Z}_{t}) = \boldsymbol{\mu} = \begin{bmatrix} \mu_{1} \\ \mu_{2} \\ \vdots \\ \mu_{m} \end{bmatrix}
$$
 (2.12)

dan matriks kovarian pada lag-k  $\Gamma(k) = \text{Cov}(Z_t, Z_{t+k}) = \text{E}[(Z_t - \mu)(Z_{t+k} - \mu)^*]$ 

$$
=E\left[\begin{array}{c} Z_{1,t} - \mu_1 \\ Z_{2,t} - \mu_2 \\ \vdots \\ Z_{m,t} - \mu_m \end{array}\right][Z_{1,t+k} - \mu_1, Z_{2,t+k} - \mu_2, ..., Z_{m,t+k} - \mu_m]
$$

$$
= \begin{bmatrix} \gamma_{11}(k) & \gamma_{12}(k) & \cdots & \gamma_{1m}(k) \\ \gamma_{21}(k) & \gamma_{22}(k) & \cdots & \gamma_{2m}(k) \\ \vdots & \vdots & \vdots & \vdots \\ \gamma_{m1}(k) & \gamma_{m1}(k) & \cdots & \gamma_{mm}(k) \end{bmatrix} = \mathbf{Cov}(\mathbf{Z}_{\mathbf{t-k}}, \mathbf{Z}_{\mathbf{t}})
$$
(2.13)

Dimana

$$
\gamma_{ij}(k) = E(Z_{i,t} - \mu_i)(Z_{j,t+k} - \mu_j) = E(Z_{i,t+k} - \mu_i)(Z_{j,t} - \mu_j)
$$
 (2.14)

Untuk k = 0,  $\pm 1$ ,  $\pm 2$ , ..., i,j = 1, 2, ..., m. Sebagai fungsi dari k, **Γ(***k***)** disebut fungsi matrik kovarian untuk proses vektor *Z<sup>t</sup>* , untuk *i = j*, *γij(k)* adalah fungsi auto-kovarian untuk komponen ke-*i* proses  $Z_{ti}$  untuk  $i \neq j$ ,  $\gamma_{ii}(k)$  fungsi kovarian antara  $Z_{ti}$  dan  $Z_{it}$ . Matrik **Γ(0)** mudah dipahami sebagai proses matrik varian-kovarian (Wei, 2006).

#### **Var**  $(Z_t) = \Gamma(0) = \text{Cov}(Z_t, Z_{t+k})$  $= \text{Cov}(Z_t, Z_t)$

*Catatan* bahwa meskipun  $\gamma_k = \gamma_{-k}$  untuk proses skalar (univariat), kesamaan itu tidak dibenarkan pada sebuah vektor (multivariat) (Hamilton, 1994). Contoh menggunakan deret waktu *bivariate* sebagai berikut.

$$
\Gamma(k) \neq \Gamma(-k)
$$
  
\n
$$
Cov(Z_t, Z_{t+k}) \neq Cov(Z_t, Z_{t-k})
$$
  
\n
$$
\gamma_{ij}(k) = cov(Z_{i,t}, Z_{j,t+k}) = cov(Z_{j,t+k}, Z_{i,t}) = cov(Z_{j,t-(k)}, Z_{i,t})
$$
  
\n
$$
\gamma_{ij}(k) = \gamma_{ji}(-k)
$$

Maka, didapatkan fungsi matrik kovarian *bivariate*.

$$
\Gamma(k) = \begin{bmatrix} \gamma_{11}(k) & \gamma_{12}(k) \\ \gamma_{21}(k) & \gamma_{22}(k) \end{bmatrix} = \begin{bmatrix} \gamma_{11}(-k) & \gamma_{21}(-k) \\ \gamma_{12}(-k) & \gamma_{22}(-k) \end{bmatrix}
$$
  
=  $\Gamma'(k)$  (2.15)

Sehingga pada deret waktu *bivariate*, fungsi matrik kovarian pada lag ke-k sama dengan *transpose* fungsi matriks kovarian pada lag (-*k*),  $\Gamma$ (*k*) =  $\Gamma$ '(-*k*).

## **2.5.2** *Matrix Autocorrelation Function* **(MACF)**

Jika terdapat sebuah vektor *time series* dengan observasi sebanyak n, yaitu  $Z_1, Z_2, \ldots, Z_n$  jadi sampel fungsi korelasi dapat dinyatakan sebagai berikut (Wei, 2006).

$$
\hat{\rho}(k) = \left[ \hat{\rho}_{ij}(k) \right],\tag{2.16}
$$

dimana  $\hat{\rho}_{ij}(k)$  merupakan korelasi silang sampel untuk komponen *series* ke-*i* dan ke-*j* yang dinyatakan dalam persamaan berikut,

in ke-j yang dinyatakan dalam persamaan berikut,  
\n
$$
\hat{\rho}_{ij}(k) = \frac{\sum_{t=1}^{n-k} (Z_{i,t} - \overline{Z}_i)(Z_{j,t+k} - \overline{Z}_j)}{\left[\sum_{t=1}^{n} (Z_{i,t} - \overline{Z}_i)^2 \sum_{t=1}^{n} (Z_{j,t} - \overline{Z}_j)^2\right]^{1/2}} = \frac{\gamma_k}{\gamma_0}
$$
\n(2.17)

dan *Zt* dan *Z j* merupakan rata-rata sampel dari komponen *series* yang bersesuaian.

Persamaan matriks korelasi sampel ini sangat berguna untuk menentukan orde dalam *moving average* (MA). Akan tetapi bentuk matriks dan grafik akan semakin komples seiring meningkatnya dimensi vektor. Berikut adalah contoh pola MACF pada output *software* SAS yang ditunjukkan pada Gambar 2.1

#### **Schematic Representation of Cross Correlations**

Variable/ Lag 0 1 2 3 4 5 6 7 8 9 10 11 12 13 14 15 16 17 18 z1 ++. .+. -.. ... --. .-. +.. ... ... ... .-. ... ... -.. ... .+. ... ... .. z2 +++ -.. --- .-- .-+ ... ... ... -.. +.. .-. ... ... ... ..- ... ... ... .. z3 .++ ... ..- ... -.+ .-. ..- ... -.. ... ... ... ... ... ... ... ... ... ... + is > 2\*std error, - is < -2\*std error, . is between

#### **Gambar 2.1** Plot MACF

Box dan Tiao (1981) dalam Wei (2006) memperkenalkan sebuah metode koefisien untuk meringkas sampel korelasi. Metode ini menggunakan symbol (+), (-), dan (.) pada baris ke-*i* dan kolom ke-*j* pada matrik sampel korelasi, dimana telah ditunjukkan pada Gambar 2.1.

- 1) Simbol (+) menunjukkan bahwa nilai  $\hat{\rho}_y(k)$  lebih besar dari 2 kali nilai estimasi *standard error* (SE), yang artinya bahwa komponen (*i*, *j*) memiliki korelasi positif.
- 2) Simbol (-) menunjukkan bahwa nilai  $\hat{\rho}_{ij}(k)$  lebih kecil dari -2 kali nilai estimasi *standard error* (SE), yang artinya bahwa komponen (*i*, *j*) memiliki korelasi negative.
- 3) Simbol (.) menunjukkan bahwa nilai  $\hat{\rho}_{ij}(k)$  yang terletak diantara -2 sampai 2 dari nilai estimasi *standard error* (SE), artinya bahwa komponen (*i*, *j*) memiliki korelasi.

#### **2.5.3 Fungsi Matriks Korelasi Parsial (MPACF)**

Dalam *univariate time series*, fungsi autokorelasi parsial dapat digunakan untuk mengidentifikasi orde dari model AR(p), dimana  $\Phi_{kk} = 0$  untuk  $|k| > p$ , begitu pula dengan matriks korelasi parsial secara *multivariate*. *Partial lag correlation matrix* digunakan untuk mengidentifikasi model vektor AR(p).

$$
\mathbf{u}_{s-1,t+s} = \mathbf{Z}_{t+s} - \mathbf{\alpha}_{s-1,1} \mathbf{Z}_{t+s-1} - \dots - \mathbf{\alpha}_{s-1,s-1} \mathbf{Z}_{t+1}
$$
  
= 
$$
\begin{cases} \mathbf{Z}_{t+s} - \sum_{k=1}^{s-1} \mathbf{\alpha}_{s-1,k} \mathbf{Z}_{t+s-k}, & s \ge 2, \\ \mathbf{Z}_{t+1}, & s = 1, \end{cases}
$$
(2.18)

dan

$$
\mathbf{v}_{s-1,t} = \mathbf{Z}_t - \mathbf{\beta}_{s-1,1} \mathbf{Z}_{t+1} - \dots - \mathbf{\beta}_{s-1,s-1} \mathbf{Z}_{t+s-1}
$$
(2.19)

$$
= \begin{cases} \mathbf{Z}_{t} - \sum_{k=1}^{s-1} \mathbf{\beta}_{s-1,k} \mathbf{Z}_{t+k}, s \ge 2, \\ \mathbf{Z}_{t}, & s = 1. \end{cases}
$$
(2.20)

Kovarian antara **v**s-1,t , **u**s-1,t+s adalah  $Cov(\mathbf{v}_{s-1,t}, \mathbf{u}_{s-1,t+s}) = E[Z_t - \beta(s)Z_t(s))(Z_{t+s} - \alpha(s)Z_t(s))$  $= \Gamma(s) - b'(s)[A(s)]^{-1}c(s)$  $=\Gamma(s) - b'(s)\alpha'(s)$ .

 $V_{u(s)}$  adalah var  $(u_{s-l,t+s})$ ,  $V_{v(s)}$  adalah var  $(v_{s-l,t+s})$ , dan  $V_{\text{vu(s)}}$  adalah  $\text{cov}\left(\mathbf{v}_{s-1,t}, \mathbf{u}_{s-1,t+s}\right)$ . Heyse dan Wei (1985a, b) dalam buku Wei (2006) mendefinisikan *partial lag autocorrelation matrix*  pada lag *s*sebagai berikut.

bagai berikut.  
\n
$$
\mathbf{P}(s) = [\mathbf{D}_{\nu}(s)]^{-1} \mathbf{V}_{\nu u}(s) [\mathbf{D}_{u}(s)]^{-1},
$$
\n(2.21)

dengan **Dv**(*s*) adalah diagonal matrik dimana elemen diagonal ke-*i*  adalah akar elemen diagonal ke-*i* dari **Vv(***s***)** dan **Du(***s***)** didefinisikan sama dengan **Vu**(*s*). Menggunakan persamaan Quenouille (1957, p. 41) dan Hannan (1970, p. 400) bahwa elemen  $\hat{P}(s)$  dinotasikan  $\hat{P}_{ij}(s)$ .

**Schematic Representation of Partial Cross Correlations** Variable /Lag 1 2 3 4 5 6 7 8 9 10 11 12 13 14 15 16 17 18 z1 ... -+. ... -.. -.. ... ... ... ... ... ... ... -.. ... .+. .+. ..+ ... z2 -+. ..- .-. ..+ ... -.. ... --. ..- ... ... ... ... ..- ... ... ... ... z3 ... ..- ... ..+ +.. ... ... .-- .+. ... ... .+. ... ..- ... ... ... ... + is > 2\*std error, - is < -2\*std error, . is between

#### **Gambar 2.2** Plot MPACF

Berdasarkan Gambar 3.2 simbol (+) menjelaskan bahwa untuk nilai  $\hat{P}_{ij}(s)$  lebih besar dari  $2/\sqrt{n}$ , simbol (-) untuk nilai lebih kecil dari  $-2/\sqrt{n}$ , dan simbol (.) untuk nilai antara  $-2/\sqrt{n}$  dan  $2/\sqrt{n}$ .

#### **2.6 Model** *Vector Autoregressive*

Salah satu pemodelan dalam analisis *time series* yang bersifat *multivariate* adalah model *Vector Autoregressive* (VAR). Dalam melakukan pemodelan *time series,* sebelum mengidentifikasi model yang sesuai untuk data *time series,* data tersebut haruslah stasioner terlebih dahulu, baik dalam *mean* maupun varians. Jika data *time series* tidak stasioner terhadap varians maka perlu dilakukan transformasi *Box-cox* sedangkan jika data tidak stasioner dalam *mean* maka perlu dilakukan *differencing* pada data tersebut (Wei, 2006).

Persamaan untuk model VAR(1) pada 3 variabel dapat juga dituliskan dengan bentuk sebagai berikut.

$$
Z_{1t} = c_1 + \phi_{11} Z_{1,t(t-1)} + \phi_{12} Z_{2,t(t-1)} + \phi_{13} Z_{3,t(t-1)} + a_{1t}
$$
  
\n
$$
Z_{2t} = c_2 + \phi_{21} Z_{1,t(t-1)} + \phi_{22} Z_{2,t(t-1)} + \phi_{23} Z_{3,t(t-1)} + a_{2t}
$$
  
\n
$$
Z_{3t} = c_3 + \phi_{31} Z_{1,t(t-1)} + \phi_{32} Z_{2,t(t-1)} + \phi_{33} Z_{3,t(t-1)} + a_{3t}
$$

Keterangan :

- $Z_{1t}$  : variabel pertama pada pengamatan waktu ke-t
- *Z2t* : variabel kedua pada pengamatan waktu ke-t
- *Z3t* : variabel ketiga pada pengamatan waktu ke-t

\n- $$
c
$$
: konstanta
\n- $\phi_{11}$ : koefisien pada persamaan pertama  $(Z_{1t})$  variabel  $Z_{1,t}$
\n- $\phi_{12}$ : koefisien pada persamaan pertama  $(Z_{1t})$  variabel  $Z_{2,t}$
\n- $\phi_{13}$ : koefisien pada persamaan pertama  $(Z_{1t})$  variabel  $Z_{3,t}$
\n- $\phi_{21}$ : koefisien pada persamaan kedua  $(Z_{2t})$  variabel  $Z_{1,t}$
\n- $\phi_{22}$ : koefisien pada persamaan kedua  $(Z_{2t})$  variabel  $Z_{2,t}$
\n- $\phi_{31}$ : koefisien pada persamaan kedua  $(Z_{2t})$  variabel  $Z_{3,t}$
\n- $\phi_{31}$ : koefisien pada persamaan ketiga  $(Z_{3t})$  variabel  $Z_{1,t}$
\n- $\phi_{32}$ : koefisien pada persamaan ketiga  $(Z_{3t})$  variabel  $Z_{2,t}$
\n- $\phi_{33}$ : koefisien pada persamaan ketiga  $(Z_{3t})$  variabel  $Z_{3,t}$
\n- $a_{1t}$ : error pada persamaan ketiga  $(Z_{1t})$  pada waktu ket  $a_{2t}$ : error pada persamaan kedua  $(Z_{2t})$  pada waktu ket  $a_{3t}$ : derror pada persamaan ketiga  $(Z_{3t})$  pada waktu ket  $a_{3t}$ :  $a_{3t}$ :  $a_{3t}$ :  $a_{3t}$ :  $a_{3t}$ :  $a_{3t}$ :  $a_{3t}$ :  $a_{3t}$ :  $a_{3t}$ :  $a_{3t$

Dapat juga ditulis persamaan dalam bentuk matriks sebagai berikut.

$$
\begin{bmatrix} Z_{1t} \\ Z_{2t} \\ Z_{3t} \end{bmatrix} = \begin{bmatrix} c_1 \\ c_2 \\ c_3 \end{bmatrix} + \begin{bmatrix} \phi_{11} & \phi_{12} & \phi_{13} \\ \phi_{21} & \phi_{22} & \phi_{23} \\ \phi_{31} & \phi_{32} & \phi_{33} \end{bmatrix} \begin{bmatrix} Z_{1,t(t-1)} \\ Z_{2,t(t-1)} \\ Z_{3,t(t-1)} \end{bmatrix} + \begin{bmatrix} a_{1t} \\ a_{2t} \\ a_{3t} \end{bmatrix}
$$

 Secara umum persamaan model VAR (*p*) dapat ditulis sebagai berikut.

$$
\dot{Z}_t = \Phi_1 \dot{Z}_{t-1} + \dots + \Phi_p \dot{Z}_{t-p} + a_t \tag{2.22}
$$

Keterangan :

 $\dot{Z}_t$  = vektor variabel Z pada waktu ke-t

 $\Phi_1$  = matrik koefisien parameter pada ke-1

 $\Phi_p$  = matrik koefisien parameter pada ke-p (p = 1, 2, ..,p)

 $a_t$  = vektor nilai residual pada waktu ke- t (t = 1, 2, ...,h)
Setelah dilakukan identifikasi model dan diketahui orde dari *vector autoregressive*, maka langkah selanjutnya adalah melakukan estimasi parameter model *vector autoregressive*. Salah satu metode estimasi yang dapat digunakan adalah metode *Least Square*. Menurut (Cryer & Chan, 2008) metode ini bekerja dengan cara meminimumkan jumlah kuadrat error (*Sc*).

Hipotesis :

 $H_0: \Phi_k = 0$  untuk semua *k*, *k*=1,2, ..., *p* 

 $H_0$ :  $\Phi_k \neq 0$  untuk setiap *k* 

$$
Z_{t} = \tau + \Phi_{1} Z_{t-1} + ... + \Phi_{p} Z_{t-p} + a_{t}
$$
\n(2.23)

 merupakan vektor konstanta. Jika terdapat *n* observasi, untuk t =  $p+1$ , ..., n, sedangkan p adalah orde dari VAR diperoleh:

dimana

$$
\mathbf{Y} = \mathbf{X}\boldsymbol{\beta} + \mathbf{e}
$$
 (2.24)

$$
\mathbf{Y} = \begin{bmatrix} Z_{p+1} \\ \vdots \\ Z_n \end{bmatrix}, \mathbf{X} = \begin{bmatrix} 1 & Z_p & \cdots & Z_1 \\ \vdots & \vdots & & \vdots \\ 1 & Z_{n-1} & \cdots & Z_{n-p} \end{bmatrix}, \mathbf{\beta} = \begin{bmatrix} \Phi_1 \\ \Phi_1 \\ \vdots \\ \Phi_p \end{bmatrix},
$$
\n
$$
\text{dan } \mathbf{e} = \begin{bmatrix} a_{t,p+1} \\ a_{t,p+2} \\ \vdots \\ a_{t,n} \end{bmatrix} \tag{2.25}
$$

Maka, penaksir koefisien regresi dengan pendekatan OLS untuk  $\hat{\beta}$  dan  $\hat{\Sigma}$  adalah sebagai berikut :

$$
\widehat{\boldsymbol{\beta}} = (\mathbf{X} \mathbf{X})^{-1} \mathbf{X} \mathbf{Y}
$$
\n
$$
(\mathbf{Y} - \mathbf{X}\boldsymbol{\beta})' (\mathbf{Y} - \mathbf{X}\boldsymbol{\beta})
$$
\n(2.26)

$$
\widehat{\Sigma} = \frac{(Y - X\beta)'(Y - X\beta)}{N} \tag{2.27}
$$

### **2.8 Pemeriksaan Model (***Diagnostic Checking***)**

Pemeriksaan model (*diagnostic checking*) pada *vector autoregressive* terdiri dari beberapa langkah seperti berikut.

1. Uji *Multivariate* Normal Residual

Hipotesis yang digunakan untuk penguujian multivariat normal adalah sebagai berikut:

 $H_0 = X_1, X_2, \dots, X_n$  berdistribusi multivariat normal

 $H_1 = X_1, X_2, \dots, X_n$  tidak berdistribusi multivariat normal

Statistik uji yang digunakan adalah Shapiro Wilk Test dengan rumus penghitungan sebagai berikut (Shapiro&Wilk, 1965):

$$
W = \frac{\left(\sum_{i=1}^{n} \alpha_i X_i\right)^2}{\sum_{i=1}^{n} (X_i - \overline{X})^2},
$$
\n(2.28)

dimana :

*Xi* = Observasi ke-i

 $\bar{X}$  = Rata-rata observasi ke-i

koefisien  $\alpha_i$  dinyatakan sebagai berikut:

$$
\mathbf{a} = [\alpha_1, \alpha_2, \cdots, \alpha_n] = \mathbf{m}^{\mathsf{T}} \mathbf{V}^{-1} [\mathbf{m}^{\mathsf{T}} \mathbf{V}^{-1} \mathbf{w}^{-1} \mathbf{m}]^{-\frac{1}{2}},
$$
  
dimana  $\mathbf{m} = E[X_{(1)}, X_{(2)}, \cdots, X_{(n)}]$  dan  $\mathbf{V} = [\text{cov}(X_{(i)}, X_{(j)})]$ 

tolak H0 jika *W* memiliki nilai yang lebih kecil dari nilai koefisien Shapiro Wilk  $\alpha_{n-i+1}$ .

#### 2. *White Noise*

Setelah diperoleh model dengan semua parameter telah signifikan, selanjutnya dilakukan cek diagnose, yaitu penguji *White-Noise* (Wei, 2006). Residual dikatakan *White-Noise* jika memenuhi dua sifat yaitu identik (mempunyai varians yang konstan) dan independen (antar residual tidak saling berkorelasi) dengan *mean* nol. Untuk menguji asumsi ini dapat dilakukan dengan menggunakan uji *Ljung-Box.* Hipotesis yang digunakan dalam pengujian ini adalah sebagai berikut.

$$
H_0 = \rho_1 = \rho_2 = \rho_3 = ... = \rho_k = 0
$$
  

$$
H_1 = \rho_j \neq 0
$$

 Statistik uji yang digunakan oleh pengujian ini adalah *Ljung-Box* seperti pada persamaan berikut (Wei, 2006).

$$
Q = n(n+2) \sum_{k=1}^{K} (n-k)^{-1} \hat{\rho}_k^2
$$
 (2.29)

dengan n adalah banyak pengamatan dan  $\hat{\rho}_k$  menunjukkan MACF residual pada lag ke-*k*. Tolak H<sub>0</sub> jika nilai  $Q > \chi^2_{(1/\alpha); df = K - m}$  dengan *m* adalah banyaknya parameter atau dengan menggunakan *p-value,*  yakni tolak H0 jika *p-value* < α.

### **2.9 Peramalan Model VAR**

Untuk sebuah model VAR (*p*), peramalan *k* tahap kedepan pada waktu awal yang sama yaitu (Tsay, 2002).

$$
Z_h(k) = \phi_0 + \sum_{t=1}^p \Phi Z_{k+k-t}
$$
 (2.30)

Sedangkan untuk peramalan 1 tahap kedepan dirumuskan sebagai berikut.

$$
Z_h(1) = \phi_0 + \sum_{t=1}^{p} \Phi Z_{k+1-t}
$$
 (2.31)

Untuk menghasilkan peramalan 1 tahap kedepan, setiap data terbaru dimasukkan dalam model dan hanya untuk meramalkan data pada *t*+1.

#### **2.10 Pemilihan Model Terbaik**

Untuk menentukan model terbaik dari beberapa model terpilih dapat digunakan kriteria *in*-*sample* dan kriteria *out*-*sample*. Beberapa kriteria *in*-*sample* antara lain AIC (*Akaike's Information Criterion*) dan, sedangkan kriteria *out*-*sample* meliputi *Mean Absolute*  *Percentage Error* (MAPE) dan *Root Mean Square Error* (RMSE). Berikut adalah penjelasan rumusan kriteria model terbaik.

1. AIC (*Akaike's Information Criterion*)

Diasumsikan suatu model statistik dengan *M* parameter sebagai penduga dari data. Penaksiran kualitas dari model dugaan dapat menggunakan AIC dengan perumusan sebagai berikut.

$$
AIC(p) = \ln |\hat{\Sigma}| + \frac{2pm^2}{n}
$$
 (2.32)

Model VAR*(p)* dengan order ke-p dengan ukuran sampel *n*, sedangkan *m* adalah derajat bebas dalam model dan  $|\hat{\Sigma}|$  adalah estimasi matriks varians kovarian.

2. MAPE (*Mean Absolute Percentage Error*)

MAPE dihitung dengan menggunakan kesalahan absolut dibagi dengan nilai observasi pada tiap periode. Kemudian, merata-rata kesalahan persentase absolut tersebut. Pendekatan ini berguna ketika ukuran atau besar variabel ramalan itu penting dalam mengevaluasi ketepatan ramalan.

Untuk mengetahui besarnya nilai MAPE digunakan rumus sebagai berikut :

$$
MAPE_{\text{outsample}} = \frac{1}{n} \sum_{t=1}^{n} \frac{|Z_t - \hat{Z}_t|}{Z_t} x100\% \tag{2.33}
$$

dan

$$
\text{MAPE}_{\text{in sample}} = \frac{1}{n - p} \sum_{t=1}^{n} \frac{|Z_t - \hat{Z}_t|}{Z_t} x 100\% \tag{2.34}
$$

3. RMSE (*Root Mean Square Error*)

RMSE adalah suatu pengukuran akurasi yang baik, tetapi hanya untuk membandingkan error peramalan dari model yang berbeda untuk variabel yang khusus dengan variabel yang lain sebagai skala dependen (Hyndman, 2006). Perumusan kriteria RMSE diperoleh dari akar *Mean Square Error* (MSE) yang dinyatakan sebagai berikut.

RMSE<sub>outsample</sub> = 
$$
\sqrt{\frac{\sum_{t=1}^{n} (Z_t - \hat{Z}_t)^2}{n}}
$$
 (2.35)

dan

RMSE <sub>in sample</sub> = 
$$
\sqrt{\frac{\sum_{t=1}^{n} (Z_t - \hat{Z}_t)^2}{n - p}}
$$
 (2.36)

dengan n merupakan banyak ramalan yang dilakukan dan p merupakan banyak parameter yang ditaksir.

## **2.11 Gabah**

Padi/gabah/beras merupakan komoditas vital bagi Indonesia, sehingga pemerintah memberlakukan regulasi harga dalam perdagangan gabah. Muncullah istilah-istilah khusus yang mengacu pada kualitas gabah sebagai referensi penentuan harga (Albertdin, 2010).

- i. Gabah Kering Panen (GKP) adalah hasil tanaman padi yang telah dilepas dari tangkainya dengan cara perontokkan, dikeringkan, dan dibersihkan yang memiliki kadar air maksimum 25%, butir hampa/kotoran maksimum 10%, butir kuning/rusak maksimum 3%, butir hijau/mengapur maksimum 10% dan butir merah maksimum 3%.
- ii. Gabah Kering Giling (GKG) adalah hasil tanaman padi yang telah dilepas dari tangkainya dengan cara perontokkan, dikeringkan, dan dibersihkan yang memiliki kadar air maksimum 14%, butir hampa/kotoran maksimum 3%, butir kuning/rusak maksimum 3%, butir hijau/mengapur maksimum 5% dan butir merah maksimum 3%.

Mekanisme penentuan harga gabah kering panen (GKP) dan gabah kering giling (GKG) adalah sebagai berikut (Asran, 2015).

 Kondisi awal dari bahan gabah kering panen (GKP) kemudian dilakukan konversi dari GKP ke GKG sebesar 80,64%, dari kondisi awal GKP susut pasca panen setelah adanya perlakuan (perontokan, pembersihan, jemur, dan pengangkutan) sebesar 10,82%. Berdasarkan inpres (instruksi presiden) No. 5 / 2015 dengan harga GKP sebesar Rp 3.750/kg, setelah dilakukan konversi dan rendemen maka didapatkan harga GKG sebesar Rp 4.650/kg, dengan perhitungan harga GKP dibagi dengan nilai konversi dari bahan awal GKP ke GKG (Rp 3.750 / 80,64% = Rp 4.650).

### **2.12 Beras**

Beras adalah hasil utama dari proses penggilingan gabah, hasil tanaman padi yang seluruh lapisan sekamnya terkelupas, atau sebagian lembaga dan katul telah dipisahkan (Albertdin, 2010).

Mekanisme penentuan harga beras berdasarkan harga gabah kering panen (GKP) dan gabah kering giling (GKG) sebagai berikut (Asran, 2015).

 Kondisi awal dari bahan gabah kering panen (GKP) kemudian dilakukan konversi dari GKP ke beras sebesar 50,68%, jika dilakukan konversi dari bahan GKG ke beras yaitu sebesar 63,69%. Dari kondisi awal GKG susut pasca penggilingan sebesar 3,25%. Berdasarkan inpres (instruksi presiden) No. 5 / 2015 setelah dilakukan konversi dan rendemen maka didapatkan harga beras sebesar Rp 7.300/kg, dengan perhitungan harga GKP dibagi dengan nilai konversi dari bahan awal GKP ke beras (Rp 3.750 / 50,68% = Rp 7.300). Jika perhitungan harga beras berdasarkan konversi dan rendemen dari GKG maka perhitungannya menjadi, harga GKG dibagi dengan nilai konversi dari bahan awal GKG ke beras (Rp  $4.650 / 63,69\% =$ Rp 7.300).

Berikut merupakan skema konversi dan rendemen harga gabah kering panen (GKP) gabah kering giling (GKG) dan beras berdasarkan inpres (instruksi presiden) No. 5 / 2015.

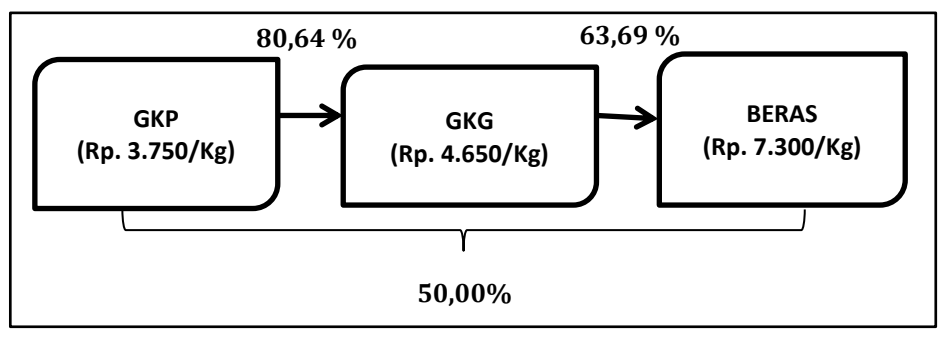

**Gambar 2.3** Skema Konversi dan Rendemen

## **BAB III METODOLOGI PENELITIAN**

## **3.1 Sumber Data**

Data yang digunakan dalam penelitian ini adalah data sekunder, dalam bentuk data bulanan yang diperoleh dari database Perum BULOG Divre Jatim pada bagian Analisa Harga dan Pasar (GASAR), yakni data harga gabah kering panen (GKP), gabah kering giling (GKG) dan beras, dengan periode waktu bulan Januari 2001 sampai Desember 2014 dengan jumlah data setiap variabel sebanyak 168 data. Data dibagi menjadi data *in sample* sejumlah 156 data mulai Januari 2001- Desember 2013 dan *out sample*  sejumlah 12 data terakhir, mulai bulan Januari – Desember 2014.

# **3.2 Variabel Penelitian**

Terdapat 3 variabel yang akan digunakan pada penelitian ini. Variabel tersebut sebagai berikut :

 $Z_{1,t}$  = Harga jual gabah kering panen (GKP) tingkat produsen (Rp).

 $Z_{2,t}$  = Harga jual gabah kering giling (GKG) tingkat produsen  $(Rn)$ 

 $Z_{3,t}$  = Harga jual beras tingkat produsen (Rp).

## **3.3 Metode Analisis Data**

Analisis yang digunakan adalah model *univariate* dan *multivariate time series* yaitu ARIMA dan VAR. Kedua metode tersebut akan digunakan unutk memodelkan ke tiga variabel yang akan digunakan. Dari permodelan tersebut akan dibandingkan mana model yang paling baik untuk peramalan harga GKP, GKG, dan beras.

Langkah-langkah analisis dalam penelitian ini adalah sebagai berikut:

1. Menganalisis statistika deskriptif pada masing-masing variabel data harga gabah kering panen (GKP), gabah kering giling (GKG) dan beras di tingkat produsen.

- 2. Pemodelan menggunakan ARIMA
	- a. Identifikasi model ARIMA menggunakan plot ACF dan PACF dari data *in sample.*
	- b. Estimasi dan uji signifikansi parameter.
	- c. Melakukan uji asumsi residual model.
	- d. Melakukan peramalan dan membandingkannya dengan data aktual.
	- e. Menghitung nilai RMSE in sample dan out sample.
- 3. Pemodelan menggunakan VAR
	- a. Melakukan *Granger Causality Test.*
	- b. Identifikasi kestasioneran Identifikasi kestasioneran data, jika belum stasioner terhadap varian perlu dilakukan transformasi Box-Cox dan jika belum stasioner terhadap *mean* maka perlu dilakukan *differencing*.
	- c. Membuat plot MACF *(Matrix Autocorrelation Function*) dan MPACF *(*Matrix *Partial Autocorrelation Function*). Kestasioneran dapat dilihat dari data awal, data dikatakan belum stasioner terhadap mean apabila nilai MACF turun lambat menuju nol secara signifikan.
	- d. Membuat plot MACF dan MPACF berdasarkan data yang telah stationer (differencing atau tranformasi Box-Cox).
	- e. Model VAR adalah model untuk multivariate time series. Model VAR awal dapat diduga dengan melihat nilai AIC terkecil. *Lag* yang memuat nilai AIC terkecil digunakan sebagai penentuan orde pada model VAR.
	- f. Penaksiran parameter

Model VAR awal (langkah 3(e)) apabila tidak memuat parameter yang signifikan yaitu kurang dari  $\alpha = 5\%$ sehingga dilakukan proses *backward* yaitu prosedur eliminasi langkah mundur untuk menentukan parameter mana yang signifikan. Proses tesebut dilakukan terusmenerus hingga semua parameter signifikan. Penaksiran

parameter yang digunakan adalah dengan meminimumkan jumlah kuadrat *error* yaitu metode *Least Square.*

- g. Uji Diagnostik Residual Asumsi yang harus dipenuhi pada model VAR adalah residual berdistribusi *multivariate normal* dan *white noise*.
- h. Melakukan peramalan ketiga variabel harga (GKP, GKG, dan beras) dan membandingkannya dengan data aktual.
- i. Menghitung nilai RMSE *in sample* dan *out sample.*
- 4. Memilih model yang paling sesuai dari kedua metode yang digunakan di atas untuk meramalkan data harga gabah kering panen (GKP), gabah kering giling (GKG) dan beras ditingkat produsen Jawa Timur.

### **3.4 Diagram Alir**

Diagram alir merupakan runtutan proses dalam langkahlangkah penelitian yang ditampilkan dalam bentuk diagram. Diagram alir mendapatkan model ARIMA dan VAR selengkapnya disajikan pada gambar 3.1 sebagai berikut.

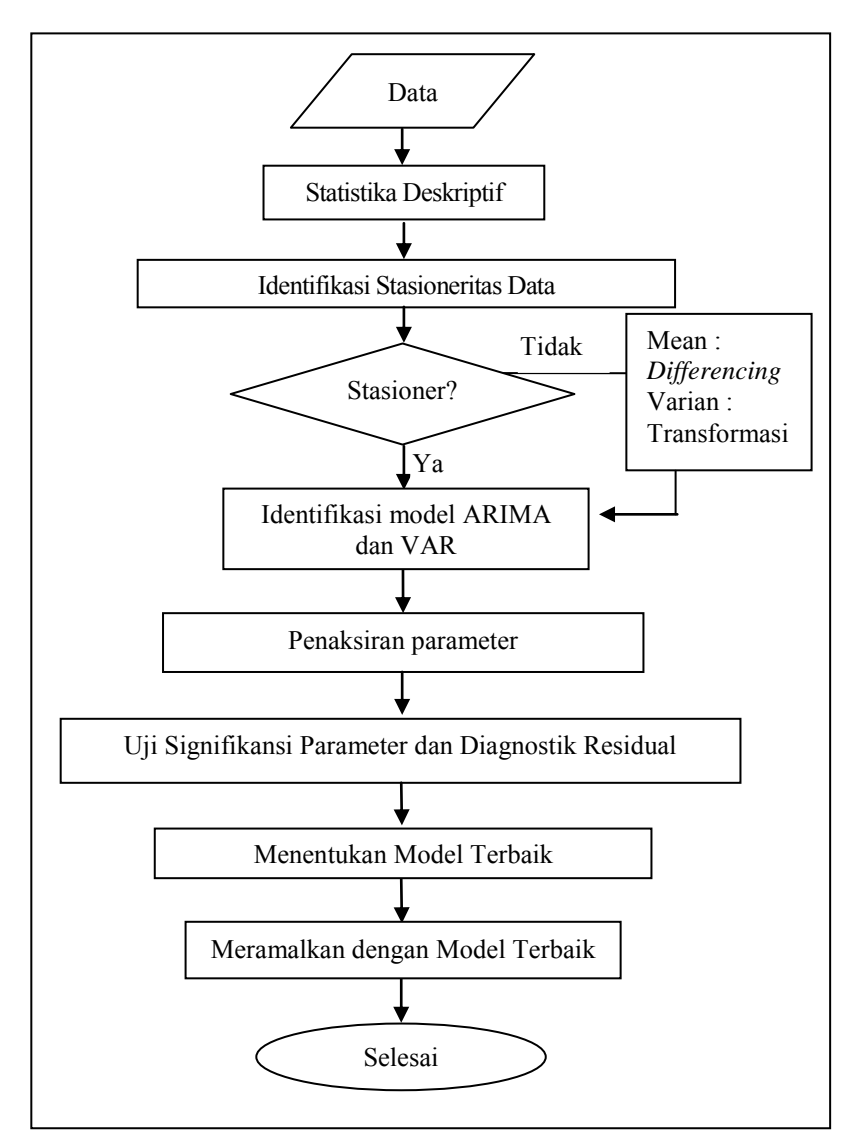

**Gambar 3.1** Diagram Alir Penelitian

### **BAB IV ANALISIS DAN PEMBAHASAN**

Bagian ini menjelaskan hasil analisis peramalan ke tiga variabel penelitian yang akan digunakan yaitu harga GKG, GKP dan beras, Sebelum dilakukan analisis menggunakan metode ARIMA dan *Vector Autoregressive* (VAR), dilakukan deskripsi data untuk mengetahui gambaran umum karakteristik dari ke tiga variabel tersebut.

#### **4.1 Karakteristik Data**

Harga GKG, GKP, dan beras di Provinsi Jawa Timur adalah data yang diukur dalam waktu bulanan. Analisis deskriptif dilakukan untuk mengetahui karakteristik pola data yang akan digunakan sebagai informasi pada analisis selanjutnya. Hasil analisa dari statistika deskriptif ke tiga variabel tersebut ditampilkan dalam tabel 4.1.

**Tabel 4.1** Deskriptif Data Harga GKP, GKG dan Beras Januari 2001- Desember 2014 (Rupiah)

| Variabel     | N   | Mean   | St.<br>Dev | Varian           | Min.   | <b>Maks</b> |
|--------------|-----|--------|------------|------------------|--------|-------------|
| <b>GKP</b>   | 168 | 23857  |            | 1036.5 1074345.1 | 10178  | 44121       |
| <b>GKG</b>   | 168 | 2902.8 | 11751      | 1380819          | 1302.6 | 5035.6      |
| <b>Beras</b> | 168 | 4377   | 1863       | 3468942          | 1911   | 7745        |

Tabel 4.1 menunjukkan bahwa nilai rata-rata untuk harga GKP, GKG, dan beras masing-masing yaitu Rp 2.386, Rp 2.902, dan Rp 4.377/kg. Beras mempunyai rata-rata harga paling tinggi, yaitu sebesar Rp 4.377, dikarenakan komoditas beras merupakan hasil padi akhir yang siap untuk dikonsumsi dan dipasarkan kepada masyarakat. Ukuran penyebaran data, bisa diketahui dari nilai standar deviasi data. Persebaran data harga GKP, GKG dan beras cenderung besar masing-masing yaitu 1037, 1175, dan 1863.

Nilai minimum untuk harga gabah kering panen (GKP ), gabah kering giling (GKG), dan beras tingkat produsen Jawa Timur masing-masing sebesar Rp 1.018, Rp 1.303, dan Rp 1.911 pada bulan maret 2001 karena pada saat itu pasokan beras yang cukup melimpah dan masih ditambah masa panen yang sudah terjadi di berbagai daerah Jatim. Nilai maksimum pada harga beras sebesar Rp 7.745 pada bulan januari 2014, harga gabah kering panen (GKP) sebesar Rp 4.412, dan harga gabah kering giling (GKG) sebesar Rp 5.036 yang terjadi pada bulan desember 2014. Selanjutnya untuk nilai keragaman tertinggi terdapat pada variabel harga beras yaitu sebesar 3.468.942. Hal ini disebabkan karena sepanjang tahun harga beras selalu mengalami kenaikan, selain itu juga karena beras merupakan proses akhir padi yang siap untuk dipasarkan dan dikonsumsi.

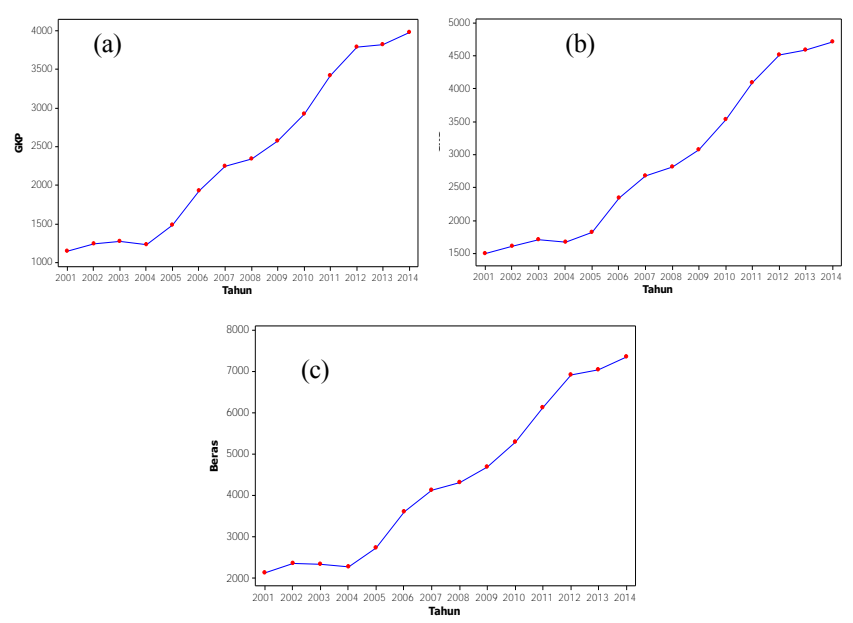

**Gambar 4.1** *Time Series Plot* Pertahun Data Harga (a) GKP, (b) GKG, (c) Beras Januari 2001-Desember 2014

Gambar 4.1 menunjukkan bahwa *time series plot* rata-rata pertahun data harga gabah kering panen (GKP) (a) berdasarkan bulan Januari 2001 sampai Desember 2014 menunjukkan terjadinya kenaikan disetiap tahunnya, meskipun terdapat beberapa penurunan namun tidak signifikan. Gambar (b) menunjukkan *time series plot* harga gabah kering giling (GKG) di tingkat produsen yang juga mengalami kenaikan secara perlahan. Selain itu juga terjadi kenaikan rata-rata pertahun harga beras (c) di tingkat produsen Jawa Timur.

Untuk mengetahui ada atau tidaknya hubungan antar variabel tanpa terikat oleh hubungan waktu. Digunakan nilai korelasi harga GKP, GKG, dan beras akan disajikan pada Tabel 4.2.

| Tuber is mainted recreated that say one can be a |       |       |  |  |  |  |
|--------------------------------------------------|-------|-------|--|--|--|--|
| Harga                                            | GKP   | GKG   |  |  |  |  |
| <b>GKG</b>                                       | 0,997 |       |  |  |  |  |
|                                                  | 0,000 |       |  |  |  |  |
|                                                  | 0,996 | 0,997 |  |  |  |  |
| <b>Beras</b>                                     | 0,000 | 0,000 |  |  |  |  |

**Tabel 4.2** Matriks Korelasi Harga GKP, GKG dan Beras

Tabel 4.2 menunjukkan bahwa hasil nilai korelasi dan *p-value* masing-masing variabel dari harga GKP, GKG, dan beras. Diketahui, pada nilai kritis yaitu tolak H<sub>0</sub> jika *p-value*  $\lt \alpha$  yang memberi kesimpulan bahwa variabel tersebut mempunyai hubungan linier. Nilai korelasi pada setiap variabel mempunyai *p-value* sebesar 0,000 yang berarti lebih kecil dari 0,05. Sehingga dapat disimpulkan bahwa ke tiga variabel tersebut (harga GKP, GKG, dan beras) mempunyai hubungan linier satu sama lain.

Pada matriks korelasi harga GKP terhadap GKG dan beras mempunyai hubungan yang positif masing-masing yaitu 0,997 dan 0,996. Hal tersebut menunjukkan bahwa harga GKP akan menambah harga GKG dan beras atau sebaliknya. Sedangkan korelasi harga GKG dan beras mempunyai hubungan yang positif yaitu 0,997. Hal tersebut menunjukkan bahwa ketiga harga tersebut (GKP, GKG, dan beras) saling berhubungan satu sama lain.

### **4.2 Pemodelan Data Secara** *Univariate* **(ARIMA)**

Pada subbab ini peramalan yang dilakukan adalah secara *univariat*e (ARIMA) yaitu peramalan untuk masing-masing harga GKP, GKG, dan beras. Selanjutnya akan dilihat modelnya, apakah mengandung musiman atau tidak. Untuk membentuk model dilakukan dengan menggunakan data *training (in sample)* yaitu data mulai tahun 2001-2013. Sedangkan untuk pengujian ketepatan ramalan digunakan data *testing (out sample)*, yaitu data mulai bulan Januari – Desember 2014.

Untuk mendapatkan model ARIMA, langkah pertama yang harus dilakukan yaitu identifikasi model. Pengecekan awal untuk melihat kestasioneran data dari ke tiga variabel diidentifikasi melalui plot *time series*, grafik pergerakan data harga GKP, GKG dan beras disajikan dalam bentuk plot *time series* pada Gambar 4.2.

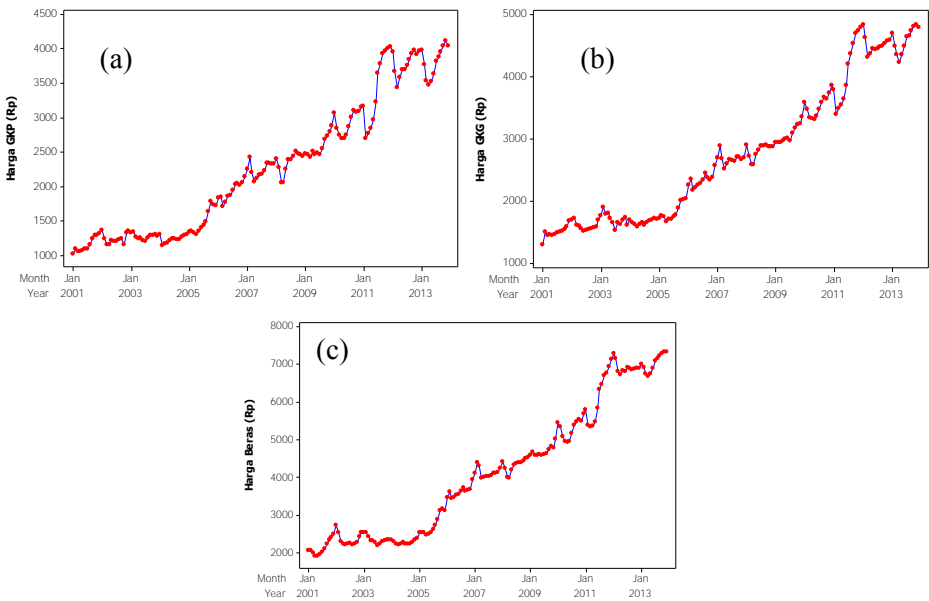

**Gambar 4.2** *Time Series Plot* : (a) GKP, (b) GKG, dan (c) Beras

Gambar 4.2 menunjukkan bahwa pola data dari data harga GKP (a), GKG (b), dan beras (c) cenderung tidak stasioner dalam mean, data mempunyai pola yang fluktuatif dan tidak beraturan. Hal tersebut menunjukkan bahwa data belum stasioner baik dalam *mean* maupun varians dimana titik-titik pengamatan mengalami kenaikan dan penurunan yang tajam. Agar memperjelas pendugaan stasioner terhadap *mean*, dapat dilihat dari lag ACF yang tertera di lampiran, sedangkan pada varians digunakan plot Box-Cox.

Berikut ini merupakan plot Box-Cox untuk ke tiga data tersebut yang tersaji pada gambar 4.3.

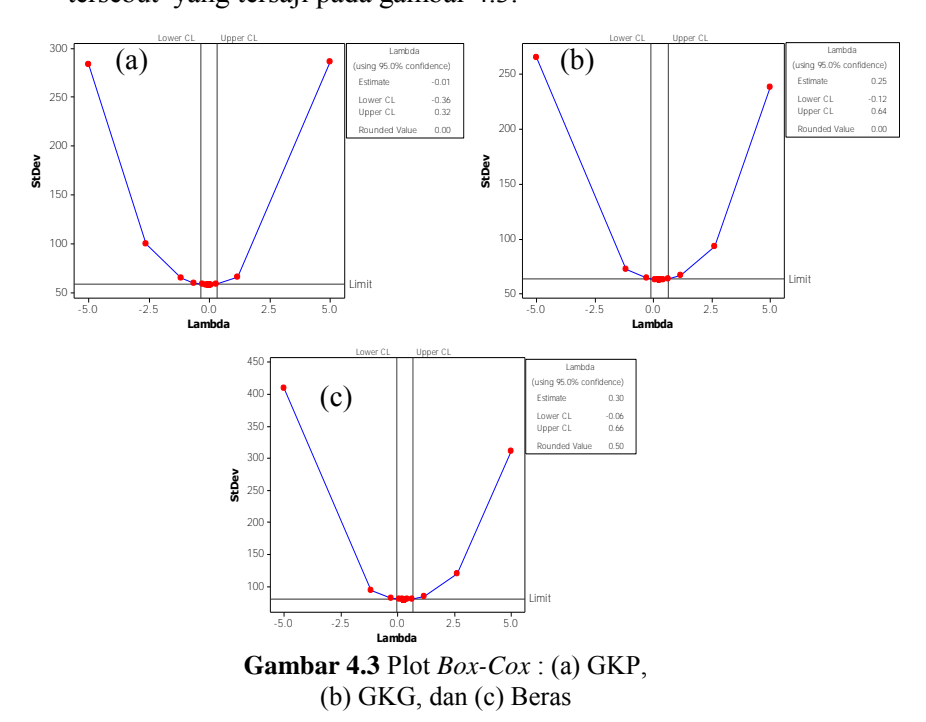

Gambar 4.3 dapat ditunjukkan bahwa ke tiga variabel harga GKP, GKG, dan beras belum stasioner dalam varian karena nilai λ tidak sama dengan 1, batas atas dan batas bawah belum melewati angka 1. Maka untuk mengatasi hal tersebut dilakukan

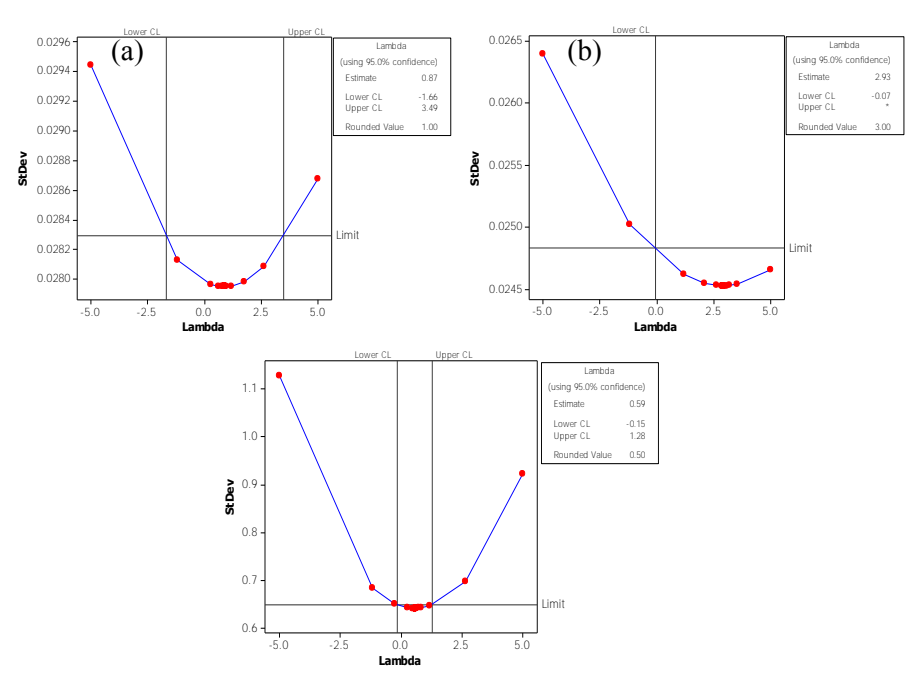

transformasi *Box-Cox*. Berikut ini merupakan hasil transformasi untuk ke tiga variabel tersebut

**Gambar 4.4** Transformasi Plot *Box-Cox* : (a) GKP, (b) GKG, dan (c) Beras

Gambar 4.4 menunjukkan bahwa *rounded-value* yang dihasilkan pada data harga gabah kering panen (GKP) sebesar 1 dan terdapat batas atas dan batas bawah masing-masing sebesar -1,66 dan 3,49, yang berarti bahwa data harga GKP sudah stasioner terhadap varians*. Rounded-value* yang dihasilkan *Box-Cox transformation* pada data gabah kering giling (GKG) sebesar 3 tetapi batas atas dan bawah sudah melewati angka 1, batas atas yang bertanda (\*) dan batas bawah sebesar -0,07 mengartikan bahwa batsannya dipositif tidak terhingga yang telah melewati angka 1, ini menunjukkan bahwa data harga gabah kering giling (GKG) sudah stasioner terhadap varians. Selanjutnya untuk data harga beras memiliki rounded value sebesar 0,5 tetapi batas bawah dan atas telah melewati 1 yaitu -0,15 dan 1,28 sehingga disimpulkan telah stasioner dalam varians.

Setelah dilakukan pengujian menggunakan transformasi *Box-Cox* yaitu cara untuk mengatasi kestasioneran data pada varians, langkah selanjutnya mengatasi kestasioneran dalam *mean*. Apabila data tidak stasioner terhadap *mean*, perlu dilakukan *differencing*. Plot hasil *differencing* untuk mengatasi ketidakstasioneran dalam mean tertera dalam lampiran. Setelah diuji secara visual, agar lebih yakin maka dilakukan uji secara inferensia yaitu *Augmented Dickey-Fuller* atau dikenal dengan *unit root test* sebagai berikut. Hipotesis :

H<sub>0</sub> : β = 0 (data mengandung *unit root*)

H<sup>1</sup> : β < 0 (data tidak mengandung *unit root*) Taraf signifikan  $\alpha = 5\%$ 

> **Tabel 4.3** Nilai Statistik Uji *Augmented Dickey-Fuller* Sebelum *Differencing*

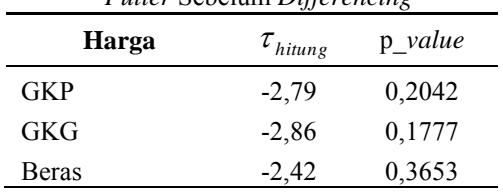

Tabel 4.3 menjelaskan bahwa dengan menggunakan  $\alpha = 5\%$ . maka diperoleh keputusan gagal tolak H<sub>0</sub> karena p *value*  $> \alpha$ , sehingga dapat disimpulkan bahwa data harga GKP, GKG, dan beras mengandung *unit root* yang artinya tidak stasioner terhadap *mean*.

Setelah diketahui dengan pengujian secara inferensia yaitu *Augmented Dickey-Fuller test* dapat dipastikan bahwa data tidak stasioner terhadap *mean*. Selanjutnya akan dilakukan proses *differencing.* Berikut ini adalah hasil *Augmented Dickey-Fuller* dengan menggunakan data hasil *differencing.*

| Harga      | $\cdot$<br>$\tau_{\text{hitung}}$ | p value  |
|------------|-----------------------------------|----------|
| <b>GKP</b> | $-10,22$                          | < 0,0001 |
| GKG        | $-11,98$                          | < 0,0001 |
| Beras      | -8.47                             | < 0,0001 |

**Tabel 4.4** Nilai *Statistik* Uji *Augmented Dickey-Fuller* Setelah *Differencing*

Tabel 4.4 menjelaskan bahwa data harga GKP, GKG, dan beras setelah melalui proses *differencing* didapatkan hasil telah stasioner terhadap mean atau data tidak mengandung *unit root*, karena nilai p\_*value* masing-masing variabel sebesar <0,0001 kurang dari α=5% .

Setelah dilakukan *differencing,* maka plot *time series* ditunjukkan pada gambar 4.5.

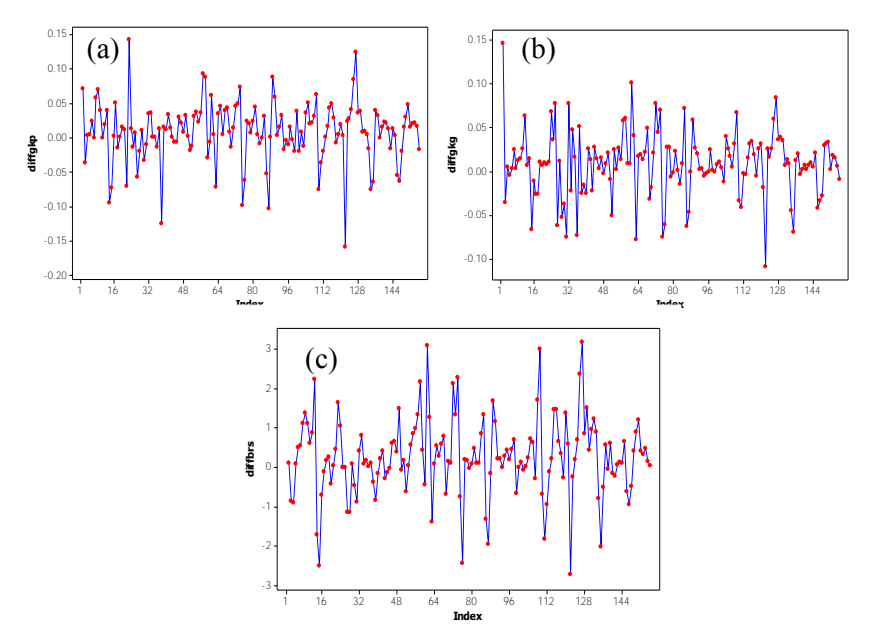

**Gambar 4.5** *Time Series Plot* hasil *differencing* : (a) GKP, (b) GKG, dan (c) Beras

Gambar 4.5 menunjukkan bahwa plot *time series* untuk harga (a) GKP, (b) GKG dan (c) beras sudah stasioner dalam varians maupun *mean* dimana titik-titik pengamatan mendekati nilai konstan. Setelah ke tiga variabel dinyatakan stasioner terhadap varian dan *mean*, maka dilakukan pemodelan untuk ke tiga harga GKP, GKG, dan beras, sehingga diperoleh model dugaan ke tiga variabel tersebut seperti pada Tabel 4.5.

| Harga        | Model                                 | Parameter     | Estimasi   | value<br>n    |
|--------------|---------------------------------------|---------------|------------|---------------|
|              | <b>ARIMA</b>                          | $\theta_5$    | 0,32785    | < 0,0001      |
| <b>GKP</b>   | (0,1,[5,11])<br>$(1,0,0)^{12}$        | $\theta_{11}$ | $-0,35737$ | ${}< 0,0001$  |
|              |                                       | $\mathbf{1}$  | 0,24049    | 0,0039        |
| <b>GKG</b>   | <b>ARIMA</b>                          | 1             | 0,89393    | ${}< 0,0001$  |
|              | $(0,1,0)(1,0,1)^{12}$                 | $\mathbf{1}$  | 0,67187    | ${}< 0,0001$  |
|              |                                       | $\Theta_1$    | $-0,42949$ | ${}_{0.0001}$ |
| <b>Beras</b> | <b>ARIMA</b><br>$(0,1,1)(1,0,1)^{12}$ | $\mathbf{1}$  | 1,00000    | ${}< 0,0001$  |
|              |                                       | $\mathbf{1}$  | 0,89351    | ${}_{0.0001}$ |

**Tabel 4.5** Estimasi Parameter Model ARIMA

Tabel 4.5 menjelaskan bahwa parameter model ARIMA untuk ke tiga harga GKP, GKG, dan beras telah signifikan pada model, dilihat dari p\_*value* pada estimasi parameter kurang dari α(5%). Setelah parameter signifikan kemudian dilakukan pengecekan asumsi residual *white noise* dan normalitas*.* 

| <b>THE HIGH DESCRIPTION CHOCK INTO GUI I LIGHTII</b> |                                |                    |       |         |                |         |  |
|------------------------------------------------------|--------------------------------|--------------------|-------|---------|----------------|---------|--|
|                                                      |                                | Cek Residual White |       |         | Cek Normalitas |         |  |
|                                                      |                                | Noise              |       |         |                |         |  |
| Harga                                                | Model                          |                    | Chi-  | P value |                |         |  |
|                                                      |                                | Lag<br>Square      |       |         |                | p value |  |
|                                                      | <b>ARIMA</b>                   |                    | 5.34  | 0,1486  |                | >0.1500 |  |
|                                                      |                                | 12                 | 8,18  | 0,5157  | 0,061225       |         |  |
| <b>GKP</b>                                           | (0,1,[5,11])<br>$(1,0,0)^{12}$ | 18                 | 13,21 | 0,5859  |                |         |  |
|                                                      |                                | 24                 | 25.19 | 0,2392  |                |         |  |

**Tabel 4.6** *Diagnostic Check* Model ARIMA

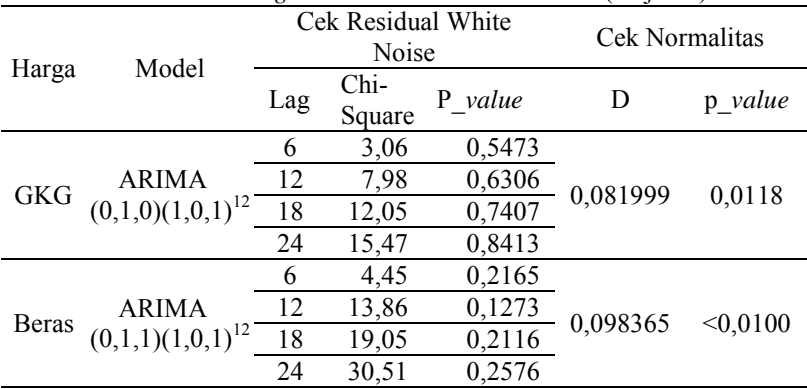

**Tabel 4.6** *Diagnostic Check* Model ARIMA (lanjutan)

Tabel 4.6 menunjukkan bahwa residual dari seluruh model *white noise*, hal ini dilihat dari p *value* lebih dari α=0,05. Tetapi hanya model ARIMA  $(0,1,5,11)$   $(1,0,0)^{12}$  yang menghasilkan residual normal (p\_*value*>0,05). Ketidaknormalan residual pada data harga GKG dan beras diakibatkan adanya *outlier*, sehingga perlu dilakukan deteksi *outlier.* Ditemukan terdapat 11 *outlier*  pada data harga GKG dan 26 *outlier* pada data harga beras dengan dua tipe *outlier*, yaitu *shift* dan *additive*. Dengan adanya *outlier*, perlu diestimasi ulang nilai parameter dan pengujian diagnostik. Nilai estimasi dan signifikansi parameter ARIMA dengan deteksi *outlier* seperti ditunjukkan pada tabel 4.7.

| $D$ <i>crus</i> $Q$ <i>u</i> <sub>th</sub> $Q$ <i>u</i> $U$ <i>u</i> <sup><math>U</math></sup> |              |            |          |               |                               |  |  |
|------------------------------------------------------------------------------------------------|--------------|------------|----------|---------------|-------------------------------|--|--|
| Harga                                                                                          | Parameter    | Estimasi   | S. Error | P value       | Tipe<br><i><u>Outlier</u></i> |  |  |
|                                                                                                | 1            | 0,72238    | 0,13142  | ${}_{0.0001}$ |                               |  |  |
|                                                                                                | 1            | 0,92583    | 0.08556  | ${}_{0.0001}$ |                               |  |  |
| <b>GKG</b>                                                                                     | $\omega_{1}$ | $-0,09395$ | 0,03295  | 0,0050        | a <sub>0</sub> 122            |  |  |
|                                                                                                | $\omega$ ,   | $-0,08197$ | 0,03221  | 0,0119        | a <sub>0</sub> 31             |  |  |

**Tabel 4.7** Estimasi Parameter Model ARIMA Harga GKG dan Beras dengan *Outlier*

| Harga        | Parameter            | Estimasi   | S. Error | p_value      | Tipe<br><i><u><b>Outlier</b></u></i> |
|--------------|----------------------|------------|----------|--------------|--------------------------------------|
|              | $\Theta_1$           | $-0,78989$ | 0,05606  | ${}< 0,0001$ |                                      |
|              | $\mathbf 1$          | 0,70688    | 0,10826  | ${}< 0,0001$ |                                      |
|              | $\mathbf{1}$         | 1,0000     | 0,05155  | ${}< 0,0001$ |                                      |
|              | $\omega_{1}$         | 2,36427    | 0,46268  | < 0,0001     | $\frac{1}{574}$                      |
|              | $\omega_{2}$         | $-2,26485$ | 0,38666  | < 0,0001     | ls122                                |
|              | $\omega_{3}$         | $-2,29801$ | 0,38783  | < 0,0001     | $\frac{1}{576}$                      |
|              | $\omega_4$           | 2,84801    | 0,50181  | < 0,0001     | ls127                                |
|              | $\omega_{\varsigma}$ | $-2,13522$ | 0,46296  | < 0,0001     | $a$ o $60$                           |
|              | $\omega_6$           | 16,8273    | 0,31431  | < 0,0001     | $a$ o $13$                           |
| <b>Beras</b> | $\omega_7$           | 1,50349    | 0,40303  | 0,0003       | ls109                                |
|              | $\omega_{8}$         | 1,85150    | 0,51686  | 0,0005       | ls126                                |
|              | $\omega_{\rm o}$     | 1,54591    | 0,31626  | < 0,0001     | 1s51                                 |
|              | $\omega_{10}$        | 1,36469    | 0,39379  | 0,0007       | ls58                                 |
|              | $\omega_{11}$        | $-1,32450$ | 0,35333  | 0,0003       | ls69                                 |
|              | $\omega_{12}$        | $-1,39439$ | 0,39549  | 0,0006       | ao107                                |
|              | $\omega_{13}$        | 1,39965    | 0,42724  | 0,0013       | 1s72                                 |
|              | $\omega_{14}$        | $-1,40988$ | 0,35564  | 0,0001       | ao119                                |
|              | $\omega_{15}$        | 0,90693    | 0,40327  | 0,0261       | ls62                                 |
|              | $\omega_{16}$        | 1,25227    | 0,32318  | 0,0002       | 1s98                                 |

**Tabel 4.7** Estimasi Parameter Model ARIMA Harga GKG dan Beras dengan *Outlier* (lanjutan)

Tabel 4.7 menjelaskan bahwa semua parameter dan *outlier*  signifikan terhadap model dengan tipe *outlier* yaitu *shift* dan *additive*. *Additive outlier* merupakan pencilan yang hanya merubah *output* sistem tanpa adanya pengaruh berkelanjutan pada data deret waktu sebelumnya atau sesudahnya, dalam kasus ini sebagian besar *outlier tipe additive* dikarenakan adanya bulan paceklik, tetapi akan terjadi musim panen kembali (baru) pada bulan berikutnya. Sedangkan *level shift outlier* merupakan modifikasi intervensi dan pencilan yang mempengaruhi hingga akhir pengamatan, memberikan suatu perubahan yang tiba-tiba dan permanen. Dalam hal ini *tipe oulier shift* yang pengaruhnya berdampak cukup besar terhadap kenaikan harga beras, terjadi pada bulan februari 2007 karena pada bulan tersebut terindikasi kekurangan suplai beras di pasar. Pada sisi lain stok yang dimiliki pemerintah pun makin terbatas karena stok tahun lalu sebagian besar sudah digunakan untuk Raskin 2007 yang dipercepat penyalurannya sejak Desember 2006, sementara pengadaan gabah/beras tahun ini (2007) belum dapat dilaksanakan karena tertundanya musim tanam akibat kendala iklim.

Hal ini dilihat dari semua p\_*value* yang kurang dari 0,05. Selanjutnya model ARIMA dengan deteksi *outlier* diuji residual *white noise* dan berdistribusi normal sebagai berikut:

| <b>Tabel 4.0</b> Diagnosite Cheen Mouch Althuri Congan Omner |                       |     |                          |                |          |         |  |  |
|--------------------------------------------------------------|-----------------------|-----|--------------------------|----------------|----------|---------|--|--|
|                                                              |                       |     | Cek Residual White Noise | Cek Normalitas |          |         |  |  |
| Harga                                                        | <b>ARIMA</b> Outlier  | Lag | Chi-<br>Square           | $p_value$      | D        | p value |  |  |
|                                                              |                       | 6   | 2,20                     | 0,6999         |          | 0,0592  |  |  |
| <b>GKG</b>                                                   | $(0,1,0)(1,0,1)^{12}$ | 12  | 9,05                     | 0,5277         |          |         |  |  |
|                                                              |                       | 18  | 12,68                    | 0,6958         | 0.070431 |         |  |  |
|                                                              |                       | 24  | 17,06                    | 0,7602         |          |         |  |  |
|                                                              |                       | 6   | 1.49                     | 0.6855         |          |         |  |  |
| <b>Beras</b>                                                 | $(0,1,1)(1,0,1)^{12}$ | 12  | 4,15                     | 0,9013         | 0,059926 | >0.150  |  |  |
|                                                              |                       | 18  | 11,41                    | 0,7231         |          |         |  |  |
|                                                              |                       | 24  | 16,39                    | 0,7475         |          |         |  |  |

**Tabel 4.8** *Diagnostic Check* Model ARIMA dengan *Outlier*

Tabel 4.8 menjelaskan bahwa hasil pengujian *Ljung Box*  model ARIMA dengan deteksi *outlier* pada data harga GKG, dan beras telah *white noise* karena nilai p\_*value* > α(5%). Setelah residual memenuhi asumsi *white noise*, kemudian dilakukan pengecekan terhadap kenormalan residual. Hasil yang didapatkan adalah residual model untuk harga GKG dan beras telah berdistribusi normal karena p\_*value*  $> \alpha(5\%)$ .

| Harga        | <b>Kriteria</b> | <b>ARIMA</b> | <b>ARIMA</b><br>(Outlier) |
|--------------|-----------------|--------------|---------------------------|
| <b>GKP</b>   | AIC             | -563,933     |                           |
|              | <b>SBC</b>      | $-554,803$   |                           |
| <b>GKG</b>   | AIC             | $-598,248$   | $-608,526$                |
|              | <b>SBC</b>      | $-592,161$   | -596,352                  |
| <b>Beras</b> | AIC             | 382,4079     | 261,2897                  |
|              | SBC             | 391,5381     | 319,1148                  |

**Tabel 4.9** Perbandingan Kebaikan Model ARIMA dan ARIMA dengan Deteksi *Outlier*

Model terbaik dipilih berdasarkan nilai AIC dan SBC terkecil. Tabel 4.9 digunakan untuk perbandingan kriteria kebaikan model *in sample* model ARIMA dan ARIMA dengan deteksi *outlier* pada data harga GKG dan beras, didapatkan hasil bahwa nilai AIC dan SBC menunjukkan model ARIMA dengan deteksi *outlier* lebih kecil.

Pola data dan pola hasil ramalan harga dengan data *in sample* yang dihasilkan oleh model ARIMA terbaik disajikan pada Gambar 4.6.

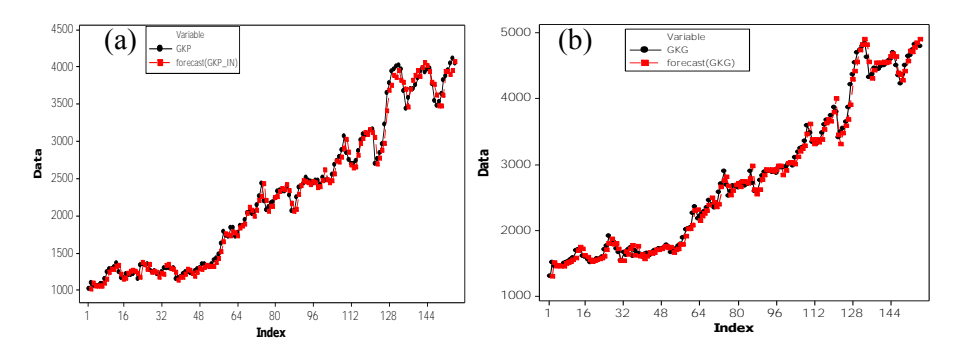

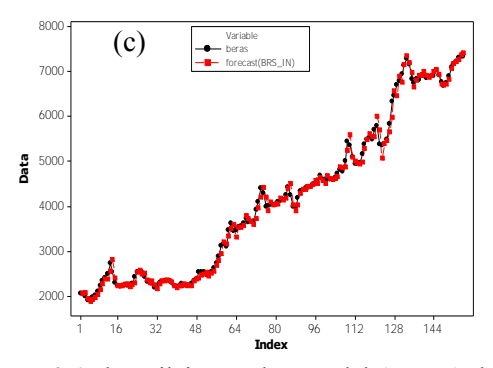

**Gambar 4.6** Plot Nilai Ramalan Model ARIMA dan Aktual Data *in sample* Harga **(a)** GKP, **(b)** GKG, **(c)** Beras

Gambar 4.6 menunjukkan bahwa nilai ramalan yang dihasilkan oleh model ARIMA tidak berbeda jauh dengan nilai aktualnya. Selanjutnya akan diketahui pola data dan pola hasil ramalan harga dengan data *out sample* yang dihasilkan oleh model ARIMA terbaik disajikan pada Gambar 4.7.

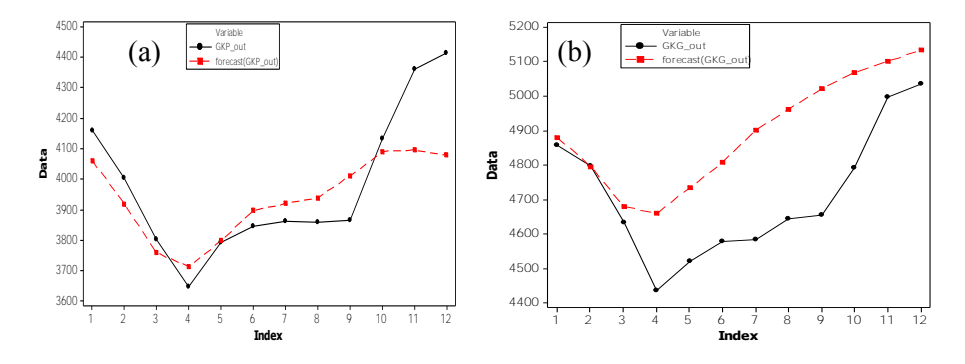

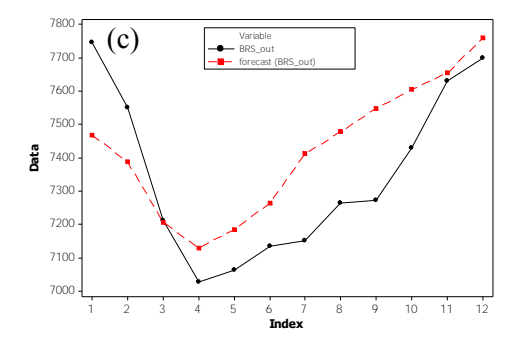

**Gambar 4.7** Plot Nilai Ramalan Model ARIMA dan Aktual Data *out sample* Harga **(a)** GKP, **(b)** GKG, **(c)** Beras

Gambar 4.7 menunjukkan pola data dan pola hasil ramalan data dengan *out sample*. Jika dibandingkan dengan ramalan pada data *in sample* (Gambar 4.6), untuk nilai ramalan pada data *in sample* terlihat lebih baik, karena data yang digunakan untuk mendapatkan hasil ramalan pada data *in sample* adalah data aktual, sehingga *error* yang dihasilkan menjadi lebih kecil dibandingkan dengan hasil ramalan pada *out sample* yang berasal dari hasil ramalan di waktu sebelumnya.

### **4.3** *Granger Causality Test*

Granger *Causality Test* digunakan untuk mengetahui hubungan antar variabel apakah terdapat hubungan searah atau kausal (dua arah). Sebelum dilakukan uji *Granger,* data harus memenuhi asumsi yaitu kestasioneran data untuk masing-masing variabel. Berdasarkan pembahasan sebelumnya, sudah dilakukan uji stasionerias dalam varians maupun *mean* yaitu dilakukan transformasi kemudian *differencing*. Berikut ini merupakan hasil pengujian kausalitas *Granger* antara variabel harga GKP, GKG, dan beras. Uji hubungan kausal *Granger* yang dilakukan terhadap ketiga harga tersebut adalah sebagai berikut.

- 1. Hipotesis :
	- H<sup>0</sup> : harga GKP mempengaruhi harga GKG dan beras, tetapi tidak sebaliknya.
- $H_1$ : harga GKP berpengaruh signifikan terhadap harga GKG dan beras, begitu juga sebaliknya
- 2. Hipotesis :
	- $H_0$ : harga GKG mempengaruhi harga GKP dan beras, tetapi tidak sebaliknya.
	- $H_1$ : harga GKG berpengaruh signifikan terhadap harga GKP dan beras, begitu juga sebaliknya
- 3. Hipotesis :
	- H<sup>0</sup> : harga beras mempengaruhi harga GKP dan GKG, tetapi tidak sebaliknya.
	- $H<sub>1</sub>$ : harga beras berpengaruh signifikan terhadap harga GKP dan GKG, begitu juga sebaliknya

Taraf signifikan :  $\alpha = 5\%$ 

Pengujian hipotesis di atas menggunakan statistik uji Chi-Square seperti disajikan pada tabel 4.10.

| <b>Test</b> | DF | <b>rabel 7.10</b> I engujian ixaasantas Oranger<br>Chi-Square | p_value  |
|-------------|----|---------------------------------------------------------------|----------|
|             | 12 | 8,45                                                          | 0,7488   |
|             | 12 | 41,35                                                         | < 0,0001 |
|             | 12 | 26,01                                                         | 0,0107   |

**Tabel 4.10** Pengujian Kausalitas *Granger*

Berdasarkan tabel 4.10 dengan menggunakan tingkat signifikansi 5%, didapatkan keputusan gagal tolak  $H_0$  pada kausal (1) yang artinya bahwa pada kausal (1) harga GKP mempengaruhi harga GKG dan beras, tetapi tidak sebaliknya, dan H<sub>0</sub> ditolak pada kausal (2) dan kausal (3), yang artinya bahwa pada kausal (2) harga GKG berpengaruh secara signifikan terhadap harga GKP dan beras, untuk kausal (3) berarti bahwa harga beras berpengaruh secara signifikan terhadap harga GKP dan GKG.

## **4.4 Pemodelan Data Secara** *Multivariate* **(VAR)**

Secara umum peramalan harga GKP, GKG, dan beras dengan menggunakan metode VAR melalui 4 tahap, yaitu pendugaan model awal, penaksiran parameter, uji diagnostik, menentukan model VAR akhir. Langkah pengerjaan VAR (*Vector Autoregressive*) sama dengan ARIMA, hanya bedanya berupa matriks. Apabila pada ARIMA menggunaan ACF dan PACF, pada VAR (*Vector Autoregressive*) menggunakan MACF dan MPACF. Seperti yang diketahui sebelumnya, bahwa variabel  $Z_{1t}$ ,  $Z_{2t}$  dan  $Z_{3t}$ belum stasioner terhadap varians (lihat Gambar 4.3), karena pemodelan selanjutnya menggunakan pemodelan secara *multivariate* (VAR), sehingga dilakukan transformasi dengan jenis transformasi yang sama yaitu menggunkan ln untuk ke tiga data harga GKP, GKG, dan beras. Berikut ini merupakan skema MACF dan MPACF ketiga harga tersebut.

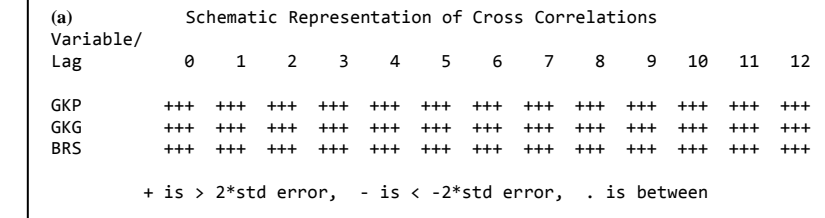

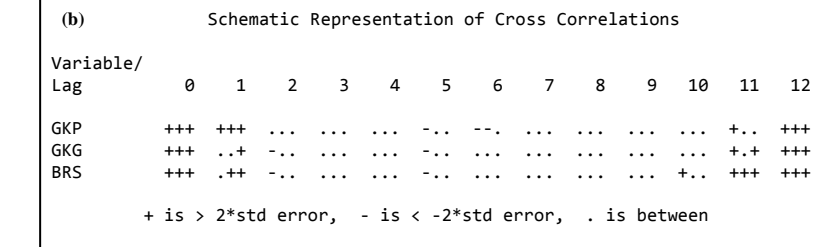

#### **Gambar 4.8** Skema MACF (a) Sebelum Dilakukan *Differencing* (b) Setelah Dilakukan *Differencing*

Gambar 4.8(a) menunjukkan bahwa skema matriks (MACF) belum stasioner dalam *mean* karena titik-titik pengamatan dari semua lag keluar dari batas atas (+). Untuk mengatasi ketidakstasioneran tersebut maka dilakukan *differencing* 1. Setelah dilakukan *differencing*, skema matriks (MACF) pada Gambar 4.8(b) menunjukkan bahwa skema MACF sudah stasioner dalam *mean.*  Hal ini ditunjukkan oleh munculnya simbol (+) dan (-) hanya pada lag-lag tertentu.

Setelah data stasioner, langkah selanjutnya yaitu menduga model awal VAR. Penentuan orde VAR dilakukan menggunakan plot matriks korelasi parsial (MPACF) sebagai berikut:

|                          |         |  | Schematic Representation of Partial Cross Correlations                                                                                                    |  |  |          |   |
|--------------------------|---------|--|----------------------------------------------------------------------------------------------------|--|--|----------|---|
| Variable/                |         |  |                                                                                                    |  |  |          |   |
|                          |         |  | 1 2 3 4 5 6 7 8 9                                                                                                    |  |  | 10 11 12 |   |
| Lag<br>GKP<br>GKG<br>BRS | $. + +$ |  |                                                                                                    |  |  |          |   |
|                          |         |  | the contract of the contract of the contract of the contract of the contract of the contract of the contract of the contract of the contract of the contract of the contract of the contract of the contract of the contract o |  |  |          |   |
|                          |         |  | $\ldots$ + $\ldots$ $\ldots$ $\ldots$ $\ldots$ $\ldots$ $\ldots$ $\ldots$ $\ldots$ $\ldots$ $\ldots$ $\ldots$                                                                                                    |  |  |          | . |

**Gambar 4.9** Skema MPACF Setelah Dilakukan *Differencing*

Plot MPACF pada Gambar 4.9 menunjukkan adanya simbol (+) atau (-) pada lag 1, 2, 3, 5, 6, dan 9. Diduga orde VAR memuat lag-lag tersebut. Selain menggunakan plot MPACF, penentuan orde VAR juga dapat dilakukan dengan melihat nilai AIC model sebagai berikut:

|                 |                 | <b>Rabel 4.11</b> <i>Mutumum Information Criterion</i> |
|-----------------|-----------------|--------------------------------------------------------|
| Lag             | MA <sub>0</sub> | MA 1                                                   |
| AR <sub>1</sub> | $-22.00484$     | $-21,91511$                                            |
| AR <sub>2</sub> | $-21.98825$     | -21,88986                                              |
| AR <sub>3</sub> | $-22.03932$     | $-21,9407$                                             |
| AR <sub>4</sub> | $-21.92146$     | $-21,84417$                                            |
| AR <sub>5</sub> | $-21.97288$     | $-21,97013$                                            |
| AR <sub>6</sub> | $-22.14251*$    | $-22,08124$                                            |

**Tabel 4.11** *Minimum Information Criterion*

Tabel 4.11 menunjukkan orde yang sesuai dalam model VAR. Pada tabel tersebut ditunjukkan bahwa nilai AIC terkecil model VAR terletak di MA(0) dan AR(6). Sehingga model yang terpilih dari data ketiga harga yang diperoleh adalah VAR (6).

Setelah didapatkan model tersebut, langkah selanjutnya dilakukan penaksiran parameter, untuk menentukan parameter yang akan digunakan dalam model. Hasil penaksiran parameter ditampilkan pada Tabel 4.12.

| Equation   | Parameter                         | Estimate   | Std Error | t value | p value | Variabel   |
|------------|-----------------------------------|------------|-----------|---------|---------|------------|
|            | $\phi_{1\_1}$                     | 0,24032    | 0,15471   | 1,55    | 0,1227  | $GKP(t-1)$ |
|            | $\phi$ <sup>1</sup> <sub>2</sub>  | 0,02523    | 0,21015   | 0,12    | 0,9046  | $GKG(t-1)$ |
|            | $\phi$ <sup>1</sup> <sub>-3</sub> | $-0,01205$ | 0,27764   | $-0,04$ | 0,9654  | $BRS(t-1)$ |
|            | $\phi_{21}$                       | 0,09574    | 0,1503    | 0,64    | 0,5253  | $GKP(t-2)$ |
|            | $\phi_{2,2}$                      | $-0,13236$ | 0,21271   | $-0,62$ | 0,5348  | $GKG(t-2)$ |
|            | $\phi$ <sub>2</sub> 3             | $-0,27018$ | 0,26712   | $-1,01$ | 0,3137  | $BRS(t-2)$ |
|            | $\phi_{3,1}$                      | 0,24297    | 0,15033   | 1,62    | 0,1084  | $GKP(t-3)$ |
|            | $\phi_{32}$                       | $-0,22496$ | 0,21518   | $-1,05$ | 0,2977  | $GKG(t-3)$ |
| <b>GKP</b> | $\phi_{3,3}$                      | 0,02321    | 0,26619   | 0,09    | 0,9307  | $BRS(t-3)$ |
|            | $\phi$ <sub>4</sub> 1             | 0,09713    | 0,15359   | 0,63    | 0,5282  | $GKP(t-4)$ |
|            | $\phi_{4,2}$                      | $-0,12174$ | 0,21359   | $-0,57$ | 0,5697  | $GKG(t-4)$ |
|            | $\phi$ <sub>4</sub> 3             | 0,10796    | 0,26536   | 0,41    | 0,6848  | $BRS(t-4)$ |
|            | $\phi_{5_1}$                      | $-0,22449$ | 0,14911   | $-1,51$ | 0,1346  | $GKP(t-5)$ |
|            | $\phi_{5,2}$                      | 0,01383    | 0,20786   | 0,07    | 0,947   | $GKG(t-5)$ |
|            | $\phi$ <sub>5</sub> 3             | 0,0547     | 0,26525   | 0,21    | 0,8369  | $BRS(t-5)$ |
|            | $\phi_{6}$ 1                      | $-0,17102$ | 0,14758   | $-1,16$ | 0,2486  | $GKP(t-6)$ |
|            | $\phi_{6}$ <sub>2</sub>           | $-0,06762$ | 0,19741   | $-0,34$ | 0,7325  | $GKG(t-6)$ |
|            | $\phi$ <sub>63</sub>              | 0,296      | 0,22716   | 1,3     | 0,1948  | $BRS(t-6)$ |

**Tabel 4.12** Penaksiran Parameter Model VAR(6)

| Equation     | Parameter                        | $3.12$ T charsh and T aramicici Tyrouch $\sqrt{N}N(0)$ (Eamfulam)<br>Estimate | Std Error | t value | p_value | Variabel   |
|--------------|----------------------------------|-------------------------------------------------------------------------------|-----------|---------|---------|------------|
|              | $\phi$ <sup>1</sup>              | 0,26515                                                                       | 0,12087   | 2,19    | 0,03    | $GKP(t-1)$ |
|              | $\phi_{1,2}$                     | $-0,307$                                                                      | 0,16419   | $-1,87$ | 0,0637  | $GKG(t-1)$ |
|              | $\phi$ <sup>1</sup> 3            | 0,10677                                                                       | 0,21691   | 0,49    | 0,6234  | $BRS(t-1)$ |
|              | $\phi$ <sub>2</sub> 1            | 0,09832                                                                       | 0,11743   | 0,84    | 0,404   | $GKP(t-2)$ |
|              | $\phi$ <sub>2_2</sub>            | $-0,22196$                                                                    | 0,16618   | $-1,34$ | 0,184   | $GKG(t-2)$ |
|              | $\phi$ <sub>2</sub> 3            | 0,07043                                                                       | 0,20869   | 0,34    | 0,7363  | $BRS(t-2)$ |
|              | $\phi_{31}$                      | 0,16452                                                                       | 0,11745   | 1,4     | 0,1636  | $GKP(t-3)$ |
|              | $\phi_{3,2}$                     | $-0,31032$                                                                    | 0,16811   | $-1,85$ | 0,0672  | $GKG(t-3)$ |
| <b>GKG</b>   | $\phi$ <sub>3</sub> 3            | 0,24211                                                                       | 0,20797   | 1,16    | 0,2465  | $BRS(t-3)$ |
|              | $\phi_{4}$ 1                     | 0,0906                                                                        | 0,11999   | 0,76    | 0,4516  | $GKP(t-4)$ |
|              | $\phi_{4.2}$                     | $-0,17395$                                                                    | 0,16687   | $-1,04$ | 0,2991  | $GKG(t-4)$ |
|              | $\phi$ 4 3                       | 0,10845                                                                       | 0,20732   | 0,52    | 0,6018  | $BRS(t-4)$ |
|              | $\phi_{5,1}$                     | 0,2295                                                                        | 0,1165    | 1,97    | 0,0509  | $GKP(t-5)$ |
|              | $\phi_{52}$                      | $-0,26873$                                                                    | 0,1624    | $-1,65$ | 0,1004  | $GKG(t-5)$ |
|              | $\phi$ <sub>53</sub>             | 0,04062                                                                       | 0,20723   | 0,2     | 0,8449  | $BRS(t-5)$ |
|              | $\phi_{6,1}$                     | $-0,01726$                                                                    | 0,1153    | $-0,15$ | 0,8812  | $GKP(t-6)$ |
|              | $\phi$ 6 2                       | $-0,03766$                                                                    | 0,15423   | $-0,24$ | 0,8075  | $GKG(t-6)$ |
|              | $\phi$ 6 3                       | 0,1997                                                                        | 0,17747   | 1,13    | 0,2626  | $BRS(t-6)$ |
|              | $\phi_{1}$ <sub>1</sub>          | 0,1603                                                                        | 0,10375   | 1,55    | 0,1247  | $GKP(t-1)$ |
|              | $\phi$ <sup>1</sup> 2            | 0,04483                                                                       | 0,14093   | 0,32    | 0,7509  | $GKG(t-1)$ |
| <b>Beras</b> | $\phi$ <sup>1</sup> <sub>3</sub> | 0,0993                                                                        | 0,18619   | 0,53    | 0,5947  | $BRS(t-1)$ |
|              | $\phi_{21}$                      | 0,03761                                                                       | 0,1008    | 0,37    | 0,7097  | $GKP(t-2)$ |
|              | $\phi_{2,2}$                     | $-0,12585$                                                                    | 0,14265   | $-0,88$ | 0,3793  | $GKG(t-2)$ |
|              | $\phi$ <sub>23</sub>             | $-0,05686$                                                                    | 0,17913   | $-0,32$ | 0,7514  | $BRS(t-2)$ |
|              | $\phi_{3}$ <sub>1</sub>          | 0,13174                                                                       | 0,10081   | 1,31    | 0,1936  | $GKP(t-3)$ |
|              | $\phi$ <sub>3</sub> 2            | $-0,06057$                                                                    | 0,1443    | $-0,42$ | 0,6754  | $GKG(t-3)$ |
|              | $\phi_{3,3}$                     | $-0,00803$                                                                    | 0,17851   | $-0,04$ | 0,9642  | $BRS(t-3)$ |

**Tabel 4.12** Penaksiran Parameter Model VAR(6) (Lanjutan)

| Equation     | Parameter               | Estimate   | <b>Std Error</b> | t value  | p value | Variabel   |
|--------------|-------------------------|------------|------------------|----------|---------|------------|
| <b>Beras</b> | $\phi_{4\_1}$           | 0,08981    | 0.103            | 0.87     | 0.3848  | $GKP(t-4)$ |
|              | $\phi_{4}$ <sub>2</sub> | 0,00567    | 0,14323          | 0,04     | 0,9685  | $GKG(t-4)$ |
|              | $\phi$ <sub>4</sub> 3   | $-0,14454$ | 0,17796          | $-0.81$  | 0,4182  | $BRS(t-4)$ |
|              | $\phi_{5,1}$            | 0,13631    | 0,1              | 1,36     | 0,1752  | $GKP(t-5)$ |
|              | $\phi_{5,2}$            | $-0.08624$ | 0.1394           | $-0.62$  | 0,5372  | $GKG(t-5)$ |
|              | $\phi$ <sub>5</sub> 3   | 0,00040119 | 0,17788          | $\theta$ | 0.9982  | $BRS(t-5)$ |
|              | $\phi_{61}$             | 0,17246    | 0,09897          | 1,74     | 0,0838  | $GKP(t-6)$ |
|              | $\phi_{62}$             | 0,00311    | 0,13239          | 0,02     | 0.9813  | $GKG(t-6)$ |
|              | $\phi$ 6 3              | $-0.06327$ | 0.15234          | $-0.42$  | 0.6786  | $BRS(t-6)$ |

**Tabel 4.12** Penaksiran Parameter Model VAR(6) (Lanjutan)

Tabel 4.12 menunjukkan bahwa belum ada parameter pada model VAR dugaan awal secara signifikan berpengaruh pada model. Hal ini dapat dilihat dari tabel tersebut terdapat p\_*value*  yang lebih dari α yaitu 0,05. Sehingga untuk mengatasinya, perlu dilakukan pembatasan atau *restrict* pada parameter yang tidak signifikan untuk mendapatkan parameter yang signifikan terhadap model. Hasil penaksiran parameter model *restrict* untuk model VAR(6) terlihat pada Tabel 4.13.

| Equation     | Parameter             | Estimate   | <b>Std Error</b> | t value | p value | Variabel   |
|--------------|-----------------------|------------|------------------|---------|---------|------------|
| <b>GKP</b>   | $\phi$ <sub>1</sub>   | 0.239      | 0,07894          | 3,03    | 0,003   | $GKP(t-1)$ |
|              | $\phi$ <sub>5</sub> 1 | $-0.19314$ | 0,04621          | $-4,18$ | 0,0001  | $GKP(t-5)$ |
| <b>GKG</b>   | $\phi$ <sup>1</sup>   | 0,28478    | 0.0755           | 3,77    | 0.0002  | $GKP(t-1)$ |
|              | $\phi$ <sup>1</sup> 2 | $-0,21216$ | 0,10271          | $-2,07$ | 0,0408  | $GKG(t-1)$ |
|              | $\phi$ <sub>3</sub> 3 | 0,19486    | 0,05726          | 3,4     | 0,0009  | $BRS(t-3)$ |
| <b>Beras</b> | $\phi$ <sub>1</sub>   | 0,20961    | 0,05385          | 3,89    | 0,0002  | $GKP(t-1)$ |
|              | $\phi$ <sup>1</sup> 2 | 0.05139    | 0,03127          | 1,64    | 0,1026  | $GKG(t-1)$ |
|              | $\phi$ <sub>2</sub> 2 | $-0.08575$ | 0,03839          | $-2,23$ | 0.0272  | $GKG(t-2)$ |
|              | $\phi_{31}$           | 0.10498    | 0.03299          | 3,18    | 0.0018  | $GKP(t-3)$ |

**Tabel 4.13** Signifikansi Parameter Model *Restrict* VAR(6)

| ium utun              |            |                  |         |        |            |  |
|-----------------------|------------|------------------|---------|--------|------------|--|
| Parameter             | Estimate   | <b>Std Error</b> | t value | value  | Variabel   |  |
| $\phi$ <sub>3</sub> 3 | $-0.0472$  | 0,01363          | $-3,46$ | 0.0007 | $BRS(t-3)$ |  |
| $\Phi$ 4 1            | 0,11255    | 0,04799          | 2,35    | 0.0205 | $GKP(t-4)$ |  |
| $\phi$ <sub>43</sub>  | $-0,16256$ | 0,07986          | $-2.04$ | 0.0438 | $BRS(t-4)$ |  |
| $\phi$ 6 1            | 0.1291     | 0,03048          | 4.24    | 0.0001 | $GKP(t-6)$ |  |
|                       |            |                  |         |        |            |  |

**Tabel 4.13** Signifikansi Parameter Model *Restrict* VAR(6) (lanjutan)

Tabel 4.13 diketahui bahwa data ketiga harga GKP, GKG, dan beras cenderung dipengaruhi oleh ketiga harga itu sendiri pada waktu sebelumnya. Untuk harga beras yang tidak dipengaruhi secara signifikan oleh harga GKG (t-1) pada bulan sebelumnya karena p*\_value*>α(5%). Hal tersebut dianggap kurang relevan jika dibandingkan dengan keadaan sebenarnya, karena pada umumnya pembentukan harga beras dipengaruhi oleh kondisi harga gabah kering panen (GKP), dan gabah kering giling (GKG) pada waktu sebelumnya. Sehingga dalam penelitian ini diputuskan untuk tetap menggunakan persamaan beras pada variabel GKG (t-1) pada model.

Setelah terpilih model VARIMA (6,1,0) untuk harga GKP, GKG, dan beras, selanjutnya dilakukan permodelan dengan parameter yang telah di-*restict* sebelumnya sebagai berikut:

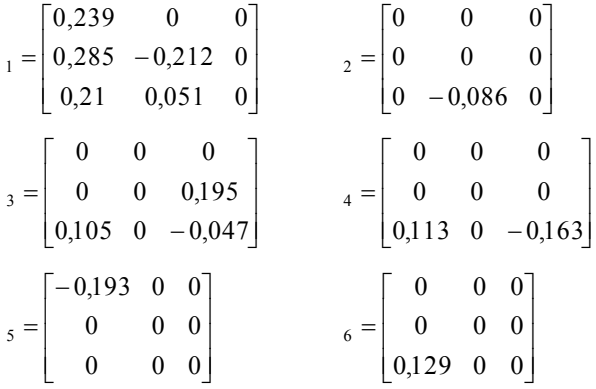

Parameter-parameter tersebut dimasukkkan ke dalam persamaan bentuk umum model VARI (6,1) dari ketiga variabel yaitu harga GKP, GKG, dan beras. Perlu diingat, sebelumnya model telah dilakukan transformasi ln dan proses *differencing* orde 1*,* sehingga modelnya sebagai berikut:

 $(1 - {}_1B - {}_2B^2 - {}_3B^3 - {}_4B^4 - {}_5B^5 - {}_6B^6)(1 - B)Z_t^* = a_t$ 

dimana  $Z_t^* = \ln Z_t$ , sehingga modelnya jika ditulis dalam matriks sebagai berikut.

$$
\begin{bmatrix} z_{1,t}^{*} \\ z_{2,t}^{*} \\ z_{3,t}^{*} \end{bmatrix} = \begin{bmatrix} z_{1,t-1}^{*} \\ z_{2,t-1}^{*} \\ z_{3,t-1}^{*} \end{bmatrix} + \begin{bmatrix} 0,239 & 0 & 0 \\ 0,285 & -0,212 & 0 \\ 0,21 & 0,051 & 0 \end{bmatrix} \begin{bmatrix} z_{1,t-1}^{*} \\ z_{2,t-1}^{*} \\ z_{3,t-1}^{*} \end{bmatrix} - \begin{bmatrix} 0,239 & 0 & 0 \\ 0,285 & -0,212 & 0 \\ 0,21 & 0,051 & 0 \end{bmatrix} \begin{bmatrix} z_{1,t-2}^{*} \\ z_{2,t-2}^{*} \\ z_{3,t-2}^{*} \end{bmatrix}
$$
  
+ 
$$
\begin{bmatrix} 0 & 0 & 0 \\ 0 & 0 & 0 \\ 0 & -0,086 & 0 \end{bmatrix} \begin{bmatrix} z_{1,t-2}^{*} \\ z_{2,t-2}^{*} \\ z_{3,t-2}^{*} \end{bmatrix} - \begin{bmatrix} 0 & 0 & 0 \\ 0 & 0 & 0 \\ 0 & -0,086 & 0 \end{bmatrix} \begin{bmatrix} z_{1,t-3}^{*} \\ z_{2,t-3}^{*} \\ z_{3,t-3}^{*} \end{bmatrix}
$$
  
+ 
$$
\begin{bmatrix} 0 & 0 & 0 \\ 0 & 0 & 0,195 \\ 0,105 & 0 & -0,047 \end{bmatrix} \begin{bmatrix} z_{1,t-3}^{*} \\ z_{2,t-3}^{*} \\ z_{3,t-4}^{*} \end{bmatrix} - \begin{bmatrix} 0 & 0 & 0 \\ 0 & 0 & 0 \\ 0,105 & 0 & -0,047 \end{bmatrix} \begin{bmatrix} z_{1,t-4}^{*} \\ z_{3,t-3}^{*} \\ z_{3,t-4}^{*} \end{bmatrix}
$$
  
+ 
$$
\begin{bmatrix} 0 & 0 & 0 \\ 0 & 0 & 0 \\ 0,113 & 0 & -0,163 \end{bmatrix} \begin{bmatrix} z_{1,t-4}^{*} \\ z_{2,t-5}^{*} \\ z_{3,t-5}^{*} \end{b
$$

Persamaan untuk model VARIMA (6,1,0) di atas dapat juga dituliskan dengan bentuk sebagai berikut:

$$
\ln Z_{1,t} = \ln Z_{1,t-1} + 0.239 \ln Z_{1,t-1} - 0.239 \ln Z_{1,t-2} - 0.193 \ln Z_{1,t-5}
$$
  
+0.193  $\ln Z_{1,t-6} + a_{1t}$   
= 1.239  $\ln Z_{1,t-1} - 0.239 \ln Z_{1,t-2} - 0.193 \ln Z_{1,t-5} + 0.193 \ln Z_{1,t-6} + a_{1t}$ 

Berdasarkan model dari harga GKP di atas dapat dijelaskan bahwa harga GKP dipengaruhi oleh harga GKP pada waktu sebulan yang lalu, 2 bulan yang lalu, 5 bulan yang lalu dan 6 bulan yang lalu.

$$
\ln Z_{2,t} = \ln Z_{2,t-1} + 0.285 \ln Z_{1,t-1} - 0.212 \ln Z_{2,t-1} - 0.285 \ln Z_{1,t-2} + 0.212 \ln Z_{2,t-2}
$$
  
+0.195 ln Z<sub>3,t-3</sub> - 0.195 ln Z<sub>3,t-4</sub> + a<sub>2t</sub>  
= 0.285 ln Z<sub>1,t-1</sub> + 0.788 ln Z<sub>2,t-1</sub> - 0.285 ln Z<sub>1,t-2</sub> + 0.212 ln Z<sub>2,t-2</sub>  
+0.195 ln Z<sub>3,t-3</sub> - 0.195 ln Z<sub>3,t-4</sub> + a<sub>2t</sub>

Berdasarkan model dari harga GKG di atas dapat dijelaskan bahwa harga GKG dipengaruhi oleh harga GKG pada waktu sebulan yang lalu, dan 2 bulan yang lalu. Selain itu, juga dipengaruhi oleh variabel harga GKP pada waktu sebulan yang lalu, 2 bulan yang lalu, dan dipengaruhi juga oleh harga beras pada waktu 3 bulan yang lalu dan 4 bulan yang lalu.

$$
\ln Z_{3,t} = \ln Z_{3t-1} + 0,210 \ln Z_{1,t-1} + 0,051 \ln Z_{2,t-1} - 0,210 \ln Z_{1,t-2} - 0,051 \ln Z_{2,t-2}
$$
  
\n-0,086 ln Z<sub>2,t-2</sub> + 0,086 ln Z<sub>2,t-3</sub> + 0,105 ln Z<sub>1,t-3</sub> - 0,047 ln Z<sub>3,t-3</sub>  
\n-0,105 ln Z<sub>1,t-4</sub> + 0,047 ln Z<sub>3,t-4</sub> + 0,113 ln Z<sub>1,t-4</sub> - 0,163 ln Z<sub>3,t-4</sub>  
\n-0,113 ln Z<sub>1,t-5</sub> + 0,163 ln Z<sub>3,t-5</sub> + 0,129 ln Z<sub>1,t-6</sub> - 0,129 ln Z<sub>1,t-7</sub> + a<sub>3t</sub>  
\n= ln Z<sub>3t-1</sub> + 0,210 ln Z<sub>1,t-1</sub> + 0,051 ln Z<sub>2,t-1</sub> - 0,210 ln Z<sub>1,t-2</sub> + 0,137 ln Z<sub>2,t-2</sub>  
\n+0,086 ln Z<sub>2,t-3</sub> + 0,105 ln Z<sub>1,t-3</sub> - 0,047 ln Z<sub>3,t-3</sub> + 0,008 ln Z<sub>1,t-4</sub>  
\n+0,047 ln Z<sub>3,t-4</sub> - 0,163 ln Z<sub>3,t-4</sub> - 0,113 ln Z<sub>1,t-5</sub> + 0,163 ln Z<sub>3,t-5</sub>  
\n+0,129 ln Z<sub>1,t-6</sub> - 0,129 ln Z<sub>1,t-7</sub> + a<sub>3t</sub>

Berdasarkan model dari harga beras di atas dapat dijelaskan bahwa harga beras dipengaruhi oleh harga beras itu sendiri pada waktu sebulan yang lalu, 3 bulan yang lalu, 4 bulan yang lalu, dan 5 bulan yang lalu. Selain itu, juga dipengaruhi oleh variabel harga GKP pada waktu 1, 2, 3, 4, 5, 6 bulan yang lalu dan 7 bulan yang lalu, dan dipengaruhi juga oleh harga GKG pada waktu sebulan yang lalu, 2 bulan yang lalu dan 3 bulan yang lalu.

Selanjutnya dilakukan pengecekan residual terhadap asumsi *white noise*. Berdasarkan plot korelasi silang (MACF) residual model VAR (6) (Gambar 4.10) terlihat bahwa hampir semua lag residual signifikan atau nilainya berada pada batas kendali  $\pm 2$ kali standar error. Residual dikatakan memenuhi asumsi *white noise* jika lag-lag residual berada pada batas kendali. Sehingga didapatkan kesimpulan bahwa residual VAR (6) memenuhi asumsi *white noise* atau antar residual tidak memiliki korelasi.

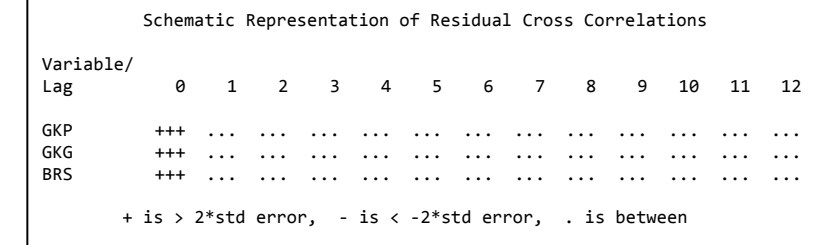

#### **Gambar 4.10** Plot MACF Residual VAR(6)

Setelah residual model memenuhi asumsi *white noise*, selanjutnya dilakukan pengujian asumsi kenormalan residual dengan menggunakan uji Shapiro-Wilk sebagai berikut.

| <b>Test</b>           | p value |
|-----------------------|---------|
| -9920<br>Shapiro Wilk |         |

**Tabel 4.14** Uji Multivariat Normal

Tabel 4.14 menjelaskan bahwa residual data telah memenuhi asumsi kenormalan (multivariat normal), dilihat dari nilai p*\_value* lebih dari α yaitu sebesar 0,5567>0,05.

Untuk melihat hasil pola data dari ketiga harga dan hasil ramalan VAR(6) dengan menggunakan data *in sample* disajikan pada Gambar 4.11.
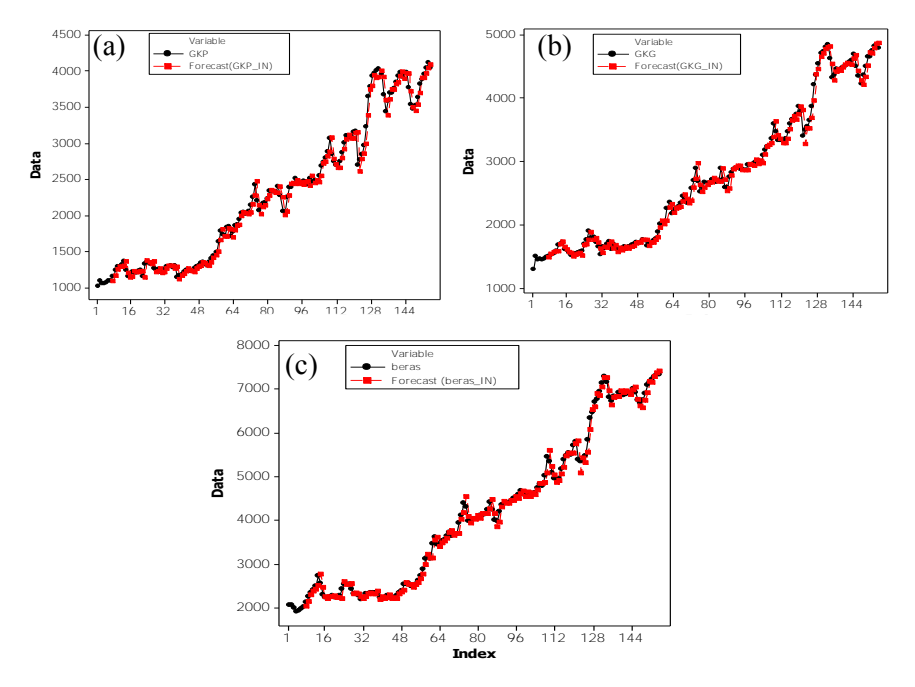

**Gambar 4.11** Plot Nilai Ramalan Model VAR(6) dan Aktual Data *in sample* Harga **(a)** GKP, **(b)** GKG, **(c)** Beras

Berdasarkan Gambar 4.11 menunjukkan bahwa nilai ramalan untuk model VAR (6) hampir berimpitan dengan nilai aktualnya.

#### **4.5 Model Peramalan Terbaik**

Hasil pemodelan dengan VAR dan ARIMA menghasilkan nilai RMSE dan MAPE untuk data *in sample* maupun *out sample*  sebagai berikut.

|       | <b>rable 5.13</b> Kentena <i>in Sumpre</i> |         |         |
|-------|--------------------------------------------|---------|---------|
| Harga | Kriteria                                   | VAR     | ARIMA   |
| GKP   | <b>MAPE</b>                                | 0,0307  | 0,0304  |
|       | <b>RMSE</b>                                | 95,7679 | 90,7119 |

**Tabel 4.15** Kriteria *In Sample*

|       | $\frac{1}{2}$ and $\frac{1}{2}$ in the state state $\frac{1}{2}$ is the state of $\frac{1}{2}$ in the state of $\frac{1}{2}$ |         |         |
|-------|----------------------------------------------------------------------------------------------------|---------|---------|
| Harga | Kriteria                                                                                                    | VAR     | ARIMA   |
| GKG   | MAPE                                                                                                    | 0,0252  | 0,0249  |
|       | <b>RMSE</b>                                                                                                    | 94,3341 | 85,7018 |
| Beras | MAPE                                                                                                    | 0,0201  | 0,0183  |
|       | RMSE                                                                                                    | 112,14  | 98,4341 |

**Tabel 4.15** Kriteria *In Sample*(Lanjutan)

Tabel 4.15 berdasarkan kriteria *in sample* diketahui bahwa dari kedua model peramalan yang digunakan pada data harga GKP, GKG, dan beras memiliki nilai RMSE dan MAPE *in sample* terkecil untuk model ARIMA.

| <b>Tabel 4.10 NET</b> ra <i>Out Sumple</i> |             |          |              |
|--------------------------------------------|-------------|----------|--------------|
| Harga                                      | Kriteria    | VAR      | <b>ARIMA</b> |
| <b>GKP</b>                                 | <b>MAPE</b> | 0,0459   | 0,0257       |
|                                            | <b>RMSE</b> | 219,1987 | 141,1286     |
| <b>GKG</b>                                 | <b>MAPE</b> | 0,0338   | 0,0399       |
|                                            | <b>RMSE</b> | 182,3783 | 220,9638     |
| Beras                                      | <b>MAPE</b> | 0,0287   | 0,02057      |
|                                            | <b>RMSE</b> | 242,6594 | 175,7375     |

**Tabel 4.16** Kriteria *Out Sample*

Selain menggunakan kriteria RMSE dan MAPE *in sample* digunakan juga kriteria RMSE dan MAPE *out sample.*  Hasil pada Tabel 4.16 menunjukkan bahwa harga GKG memiliki nilai RMSE dan MAPE *out sample* terkecil untuk model VAR. Sedangkan harga GKP dan beras memiliki nilai RMSE dan MAPE *out sample* terkecil untuk model ARIMA.

#### **4.6 Peramalan (***Forecasting***)**

Berdasarkan kriteria RMSE dan MAPE data *out sample,*  yang menunjukkan bahwa harga GKG memiliki nilai RMSE dan MAPE terkecil untuk model VAR. Sedangkan harga GKP dan beras memiliki nilai RMSE dan MAPE terkecil untuk model ARIMA. Oleh karena itu, peramalan untuk harga GKP dan beras

menggunakan model ARIMA, sedangkan harga GKG menggunakan model VARI (6,1).

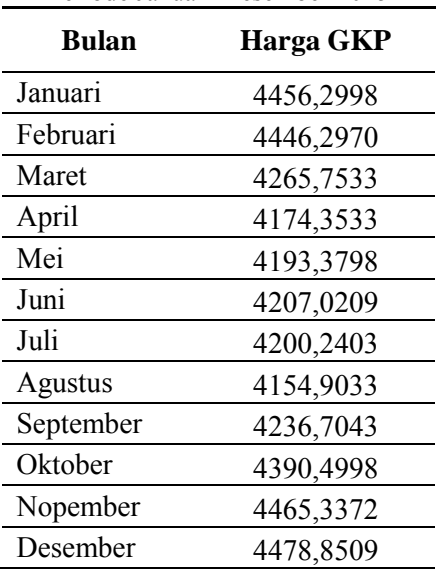

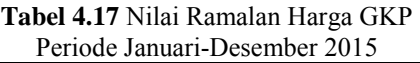

Tabel 4.17 menjelaskan bahwa harga gabah kering panen (GKP) selama 1 tahun ke depan yaitu pada bulan Januari-Desember 2015 akan terus mengalami kenaikan. Harga GKP paling tinggi terjadi pada bulan Nopember 2015, sedangkan pada bulan April 2015 harga GKP paling rendah. Harga GKP mengalami penurunan pada bulan Februari 2015, namun akan naik kembali pada bulan Juni 2015 dan akan terus naik sampai pada bulan Nopember 2015, lalu mengalami penurunan kembali pada bulan Desember 2015.

| <b>Bulan</b> | Harga GKG |
|--------------|-----------|
| Januari      | 5072,296  |
| Februari     | 5096,275  |
| Maret        | 5100,739  |
| April        | 5082,629  |
| Mei          | 5068,857  |
| Juni         | 5062,974  |
| Juli         | 5063,539  |
| Agustus      | 5062,817  |
| September    | 5064,296  |
| Oktober      | 5066,906  |
| Nopember     | 5067,443  |
| Desember     | 5067,419  |

**Tabel 4.18** Nilai Ramalan Harga GKG Periode Januari-Desember 2015

Berdasarkan Tabel 4.18 sama seperti harga GKP, harga gabah kering giling (GKG) selama 1 tahun ke depan yaitu pada bulan Januari-Desember 2015 juga akan terus mengalami kenaikan. Harga GKG akan mengalami terus penurunan mulai bulan April 2015, namun akan naik kembali pada bulan September 2015.

| Periode Januari-Desember 2015 |             |  |
|-------------------------------|-------------|--|
| <b>Bulan</b>                  | Harga Beras |  |
| Januari                       | 7978,559    |  |
| Februari                      | 7801,544    |  |
| Maret                         | 7524,929    |  |
| April                         | 7395,609    |  |

**Tabel 4.19** Nilai Ramalan Harga Beras

| <b>Bulan</b> | <b>Harga Beras</b> |
|--------------|--------------------|
| Mei          | 7449,131           |
| Juni         | 7551,790           |
| Juli         | 7671,771           |
| Agustus      | 7762,639           |
| September    | 7796,269           |
| Oktober      | 7908,053           |
| Nopember     | 8030,082           |
| Desember     | 8090,269           |

**Tabel 4.19** Nilai Ramalan Harga Beras Periode Januari-Desember 2015 (Lanjutan)

Tabel 4.19 menjelaskan bahwa kondisi harga beras selama 1 tahun ke depan yaitu pada bulan Januari-Desember 2015 akan terus mengalami kenaikan. Harga beras paling tinggi terjadi pada bulan Desember 2015, sedangkan harga beras paling rendah pada bulan April 2015. Harga beras mengalami penurunan pada bulan Februari 2015, namun akan naik kembali pada bulan Mei 2015 dan akan terus naik sampai pada bulan Desember 2015.

#### **BAB V KESIMPULAN DAN SARAN**

#### **5.1 Kesimpulan**

Berdasarkan hasil analisis dan pembahasan pada bab sebelumnya, maka didapatkan kesimpulan sebagai berikut.

1. Model ARIMA terbaik untuk masing-masing harga GKP, GKG, beras adalah sebagai berikut:

a. Harga GKP : ARIMA  $(0,1,[5,11])$   $(1,0,0)^{12}$ 

b. Harga GKG : ARIMA  $(0.1,0)(1,0,1)^{12}$ 

- c. Harga Beras : ARIMA  $(0,1,1)(1,0,1)^{12}$
- 2. Pemodelan menggunakan VAR didapatkan orde 6 pada AR setelah dilakukan *differencing* sehingga diperoleh model VARI(6,1).
- 3. Secara keseluruhan berdasarkan kriteria RMSE dan MAPE *out sample*, model VAR(6) merupakan model yang sesuai untuk meramalkan harga gabah kering giling (GKG). Sedangkan untuk harga gabah kering panen (GKP) dan beras lebih sesuai jika menggunakan model **ARIMA**

#### **5.2 Saran**

Data yang digunakan untuk penelitian selanjutnya diharapkan memiliki *series* yang lebih panjang agar pemodelan dengan VAR maupun ARIMA bisa menangkap orde yang lebih panjang sehingga ramalan yang dihasilkan bisa lebih baik.

*Halaman ini sengaja dikosongkan* 

## **LAMPIRAN**

#### **Lampiran 1.** Data Harga GKP, GKG, dan Beras Tingkat Produsen Jawa Timur

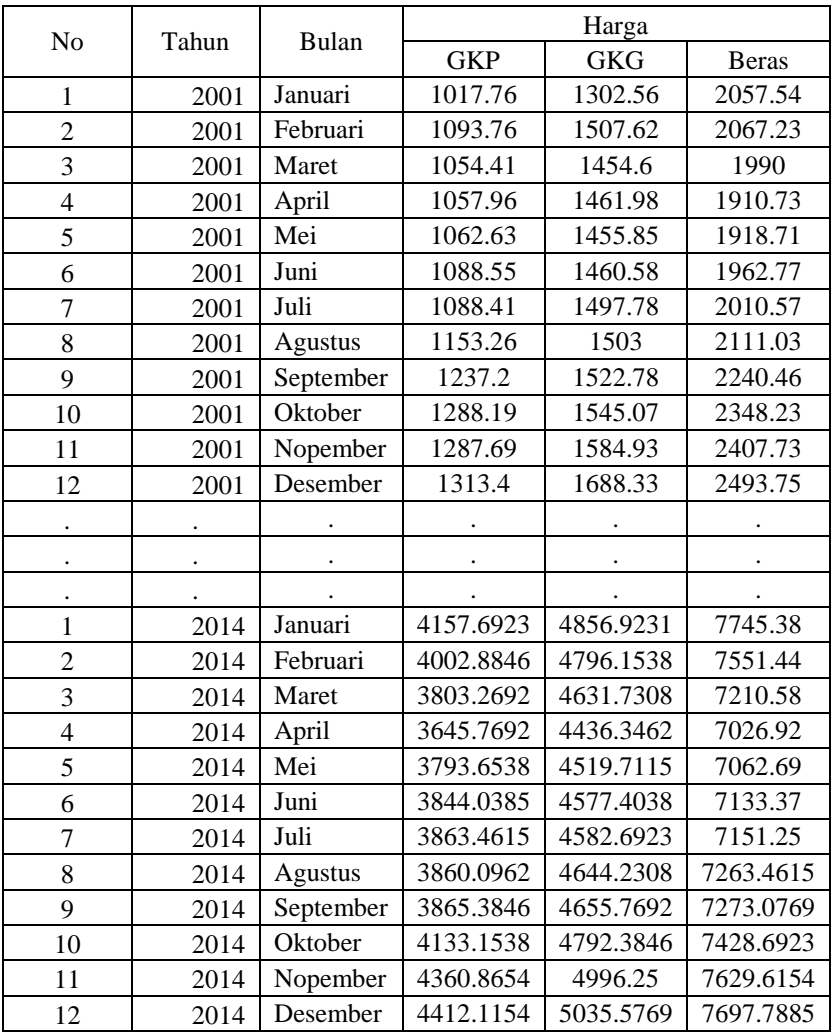

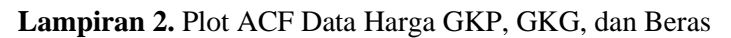

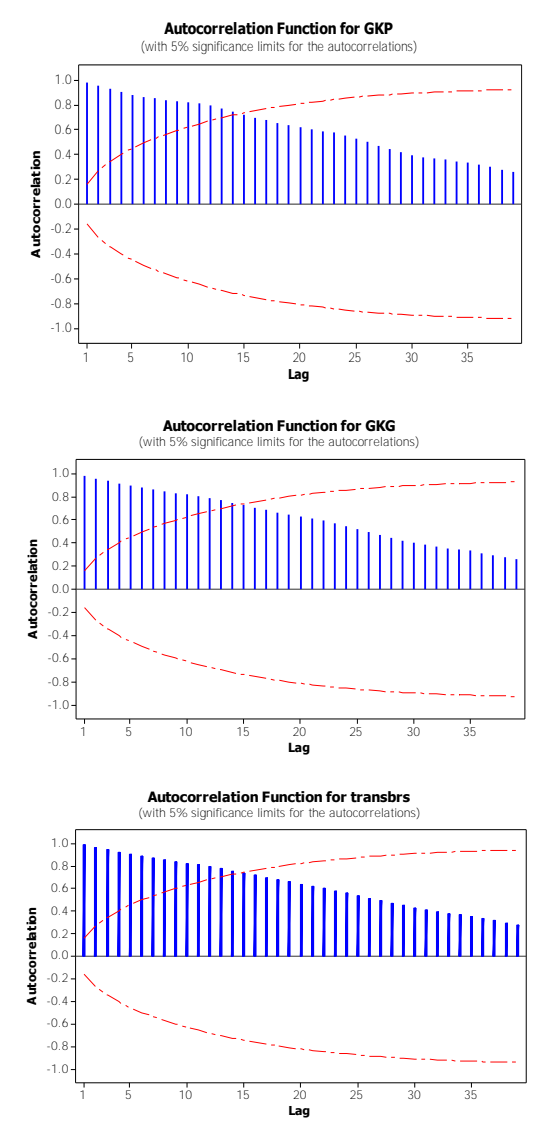

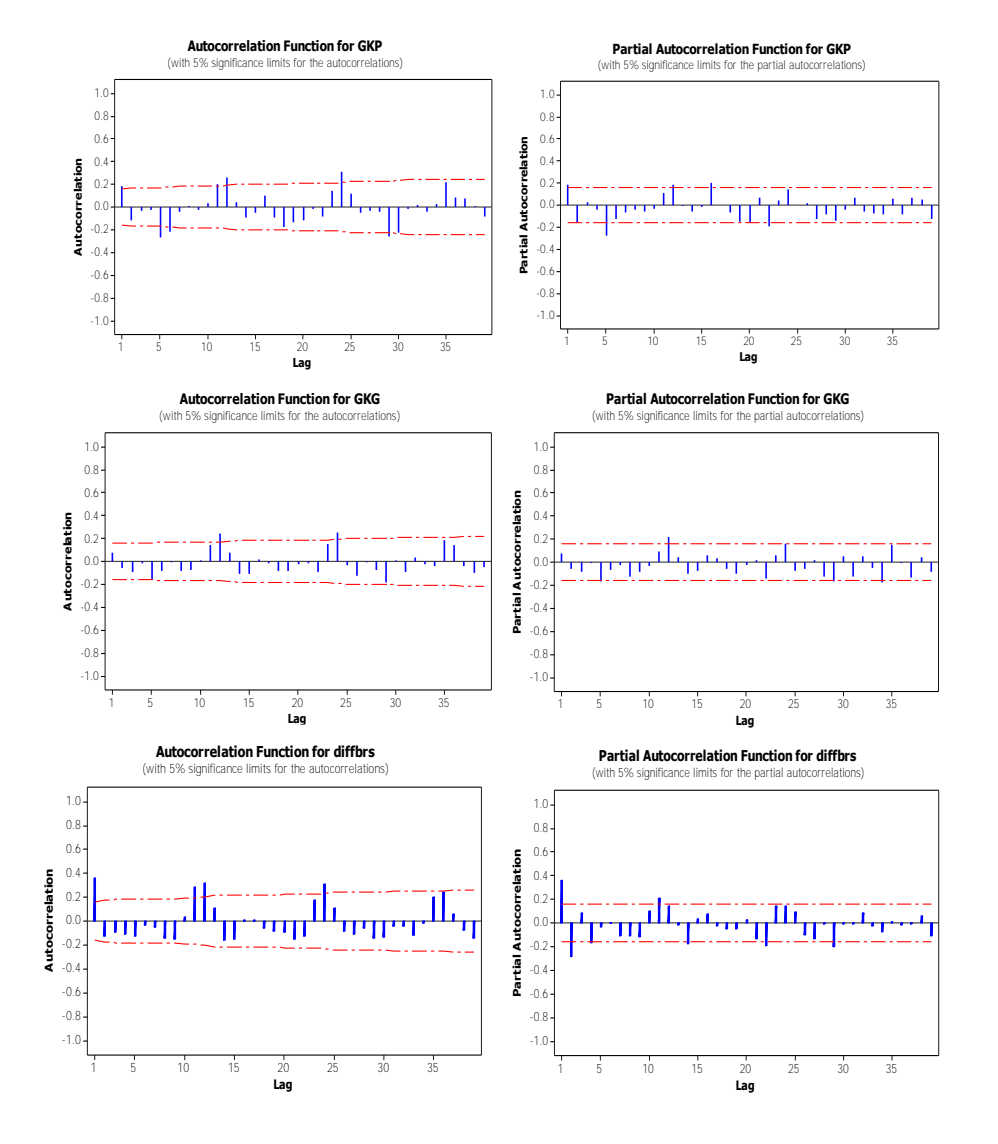

#### **Lampiran 3.** Plot ACF dan PACF Data Harga GKP, GKG, dan Beras Setelah *Differencing*

| $\sim$ $\sim$ $\sim$ $\sim$ $\sim$ $\sim$<br><br>$\cdots$ |
|-----------------------------------------------------------|
| data harga;                                               |
| input x;                                                  |
| datalines;                                                |
| 6.92536                                                   |
| 6.99738                                                   |
| 6.96074                                                   |
| 6.96410                                                   |
| 6.96850                                                   |
| 6.99260                                                   |
| 6.99247                                                   |
|                                                           |
|                                                           |
|                                                           |
| 8.19903                                                   |
| 8.24724                                                   |
| 8.26285                                                   |
| 8.28322                                                   |
| 8.30552                                                   |
| 8.32230                                                   |
| 8.30490                                                   |
| ;                                                         |
|                                                           |
| proc arima data=harga;                                    |
| identify noprint var= $x(1)$ ;                            |
| estimate no<br>constant $p=(12)$ $q=(5,11)$ method=cls;   |
| run;                                                      |
| outlier maxnum=100 alpha=0.01;                            |
| run;                                                      |
| forecast lead=12 printall out=out2;                       |
| run;                                                      |
| proc univariate data=out2 normal;                         |
| var residual;                                             |
| run;                                                      |

**Lampiran 4**  Program SAS ARIMA Data Harga Gabah Kering Panen (GKP)

Output SAS Signifikansi Parameter dan Uji White Noise ARIMA Data Harga Gabah Kering Panen (GKP)

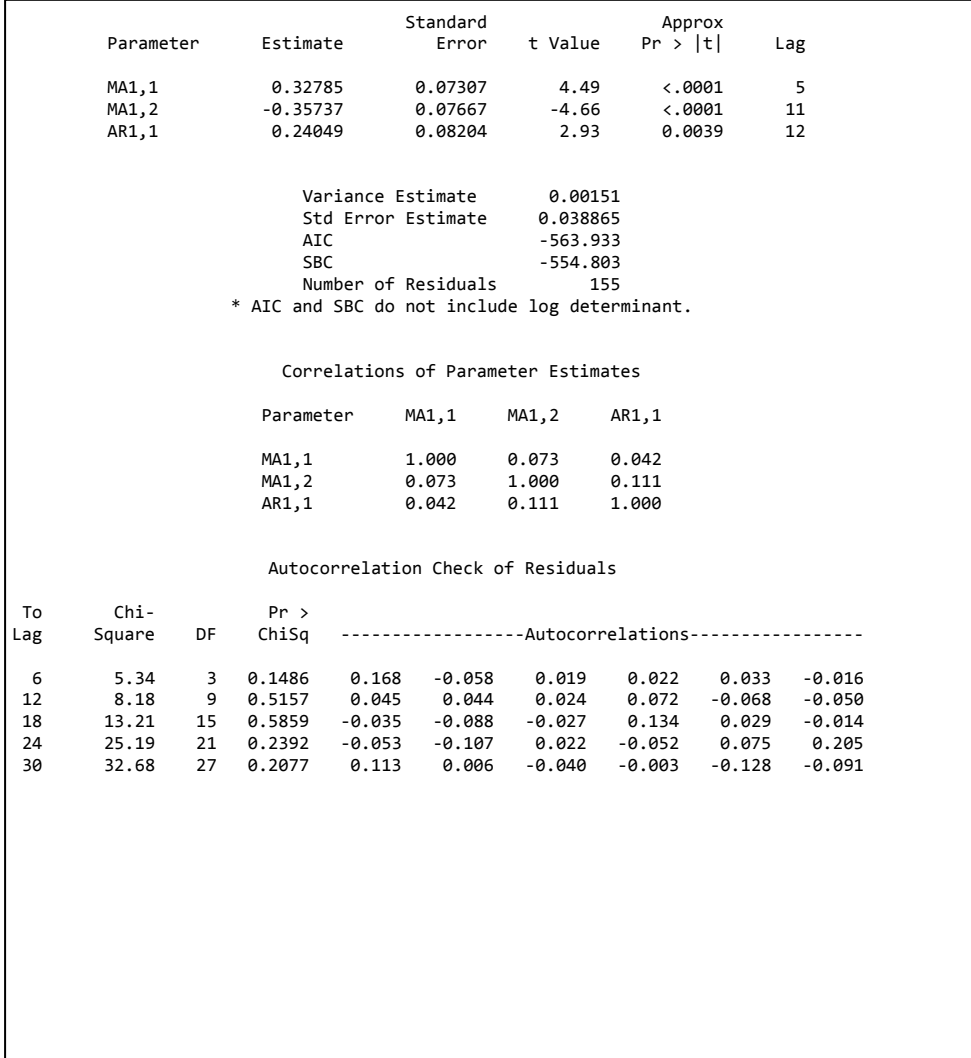

Program SAS ARIMA Data Harga Gabah Kering Giling (GKG)

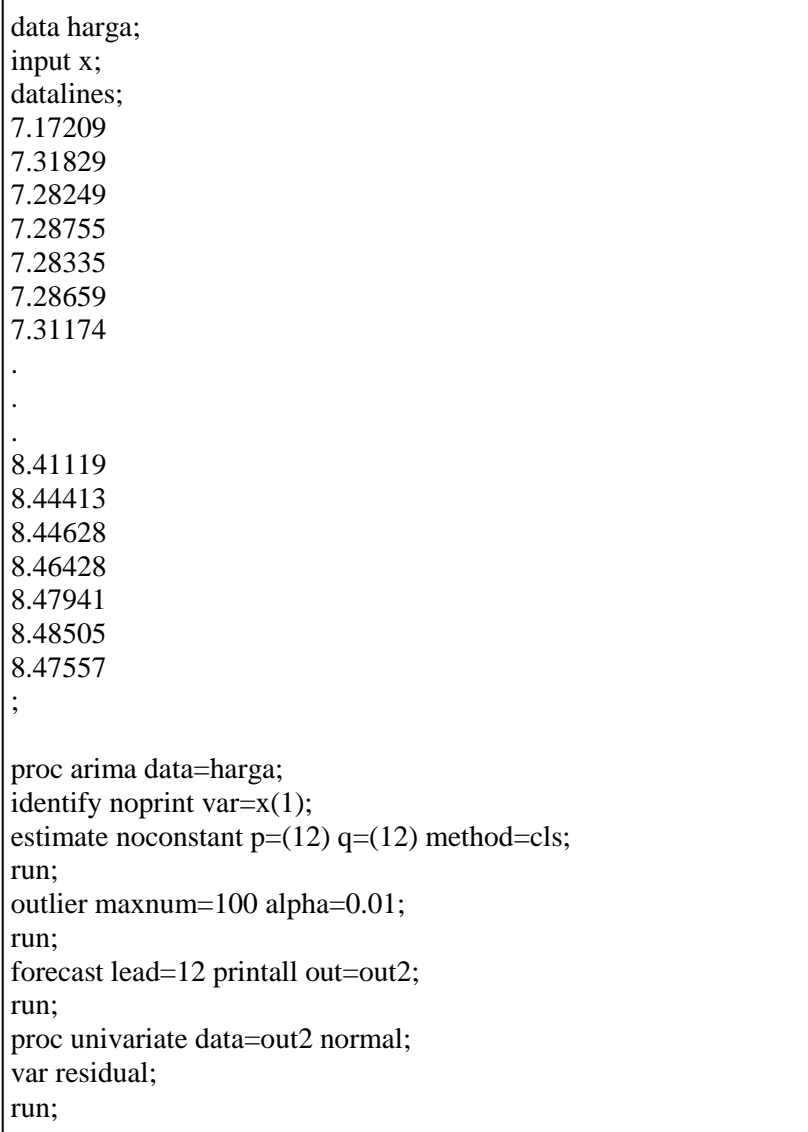

Output SAS Signifikansi Parameter dan Uji White Noise ARIMA Data Harga Gabah Kering Giling (GKG)

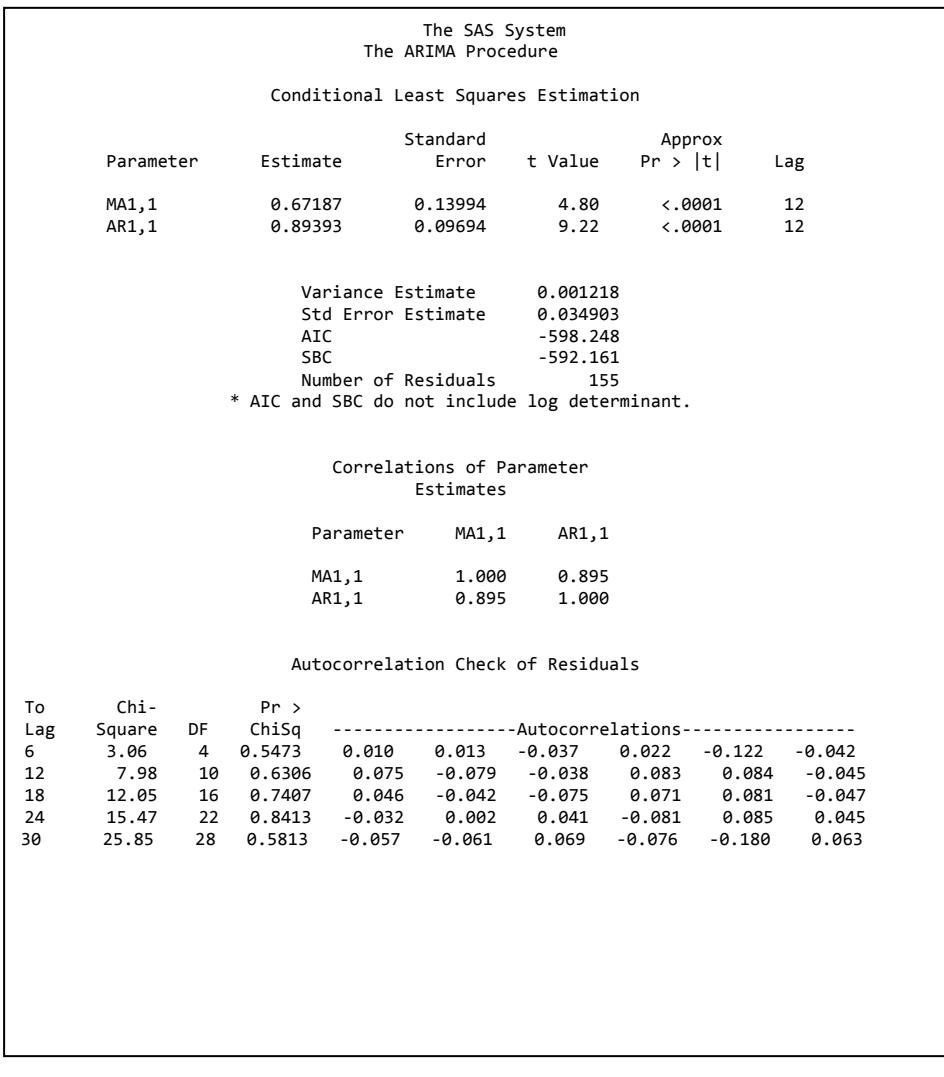

Program SAS ARIMA Data Harga Beras

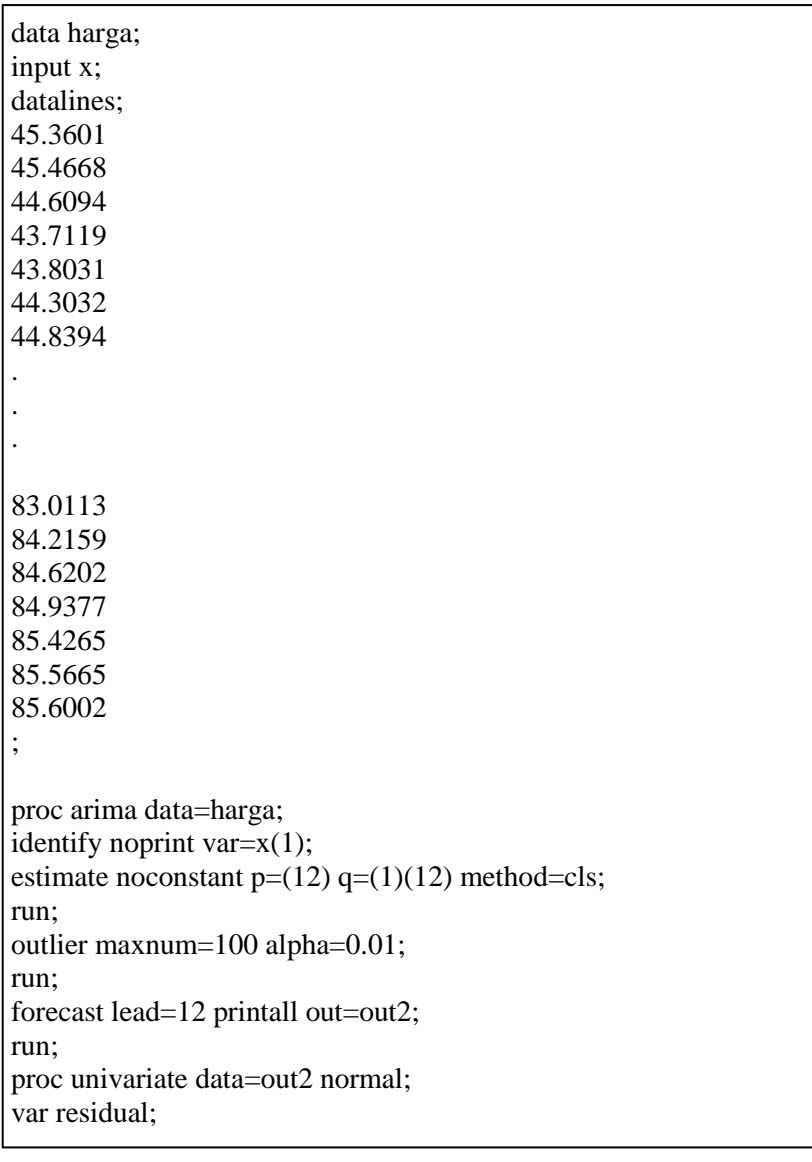

Output SAS Signifikansi Parameter dan Uji White Noise ARIMA Data Harga Beras

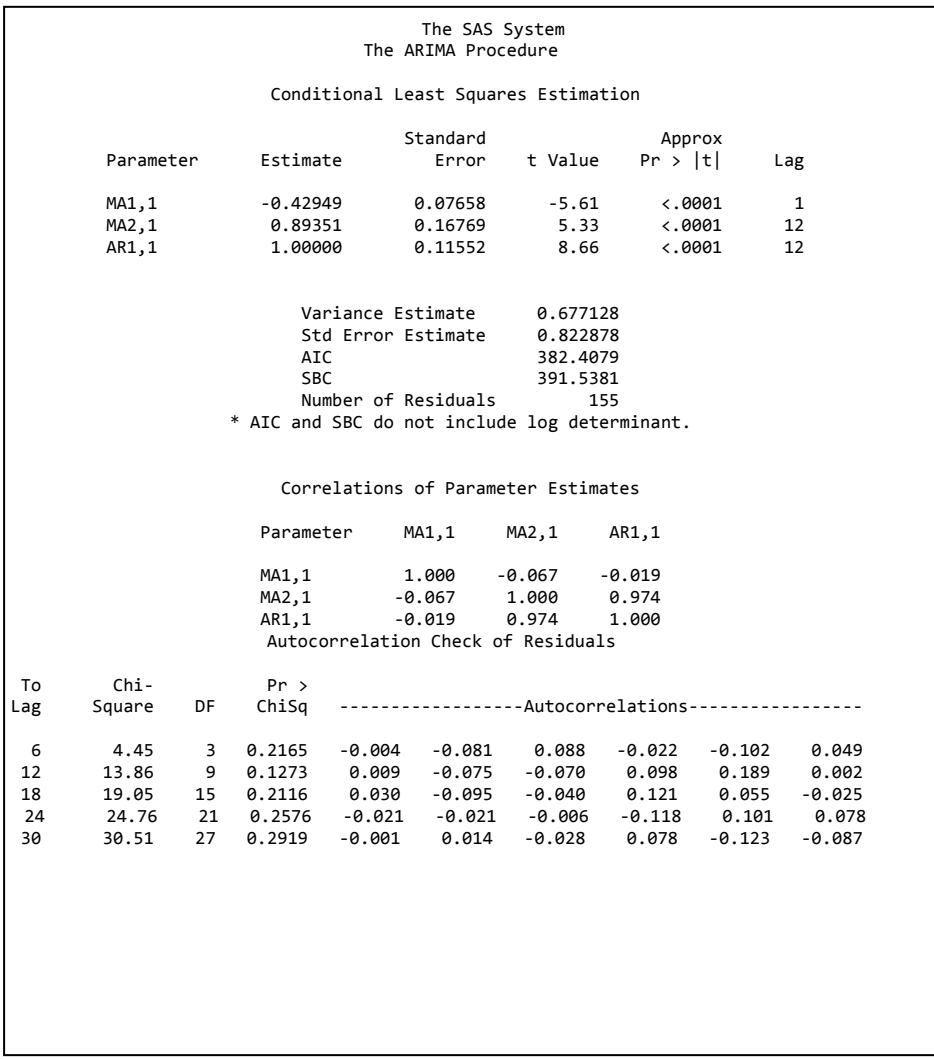

#### **Lampiran 10.**

*Output* SAS model ARIMA dengan deteksi *Outlier*  **1.** Model ARIMA Harga GKG ARIMA  $(0,1,0)(1,0,1)^{12}$  + ao1 +ao122+ ao31

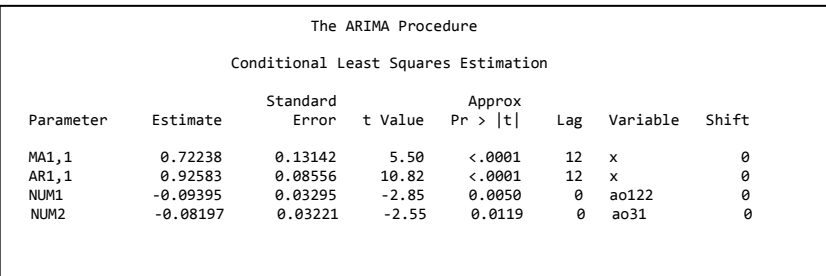

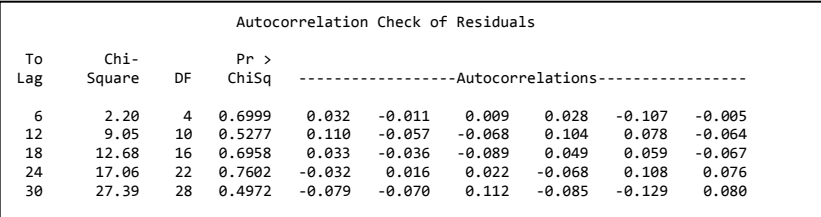

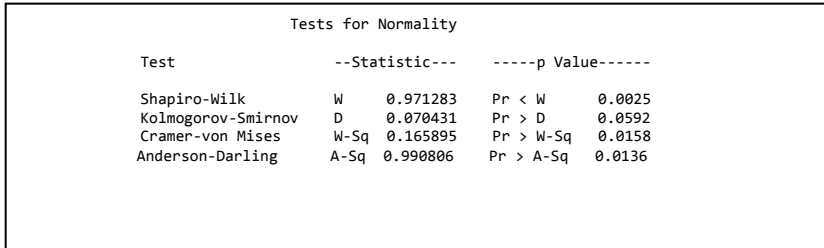

#### 2. Model ARIMA Harga Beras ARIMA  $(0,1,1)(1,0,1)^{12} + 1s74$ ls122+ls76+ls127+ao60+ao13+ls109+ls126+ls51+ls58+ls69 +ao107+ls72+ao119+ls62+ls98

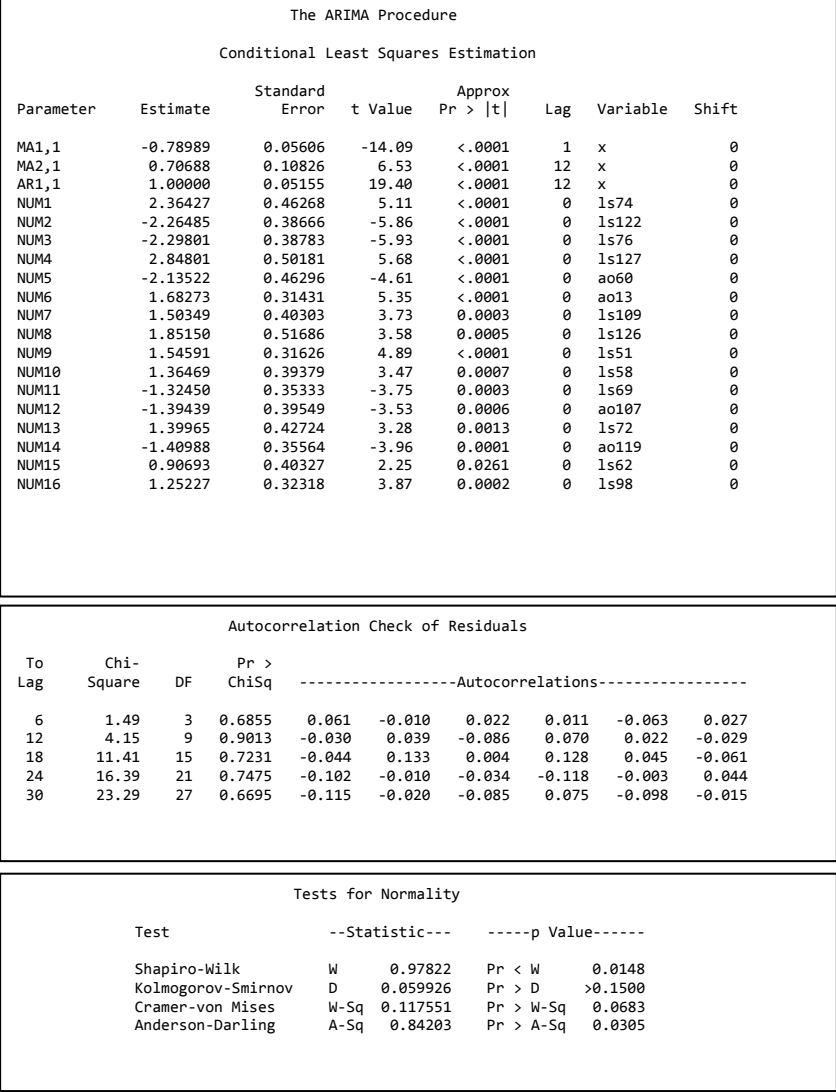

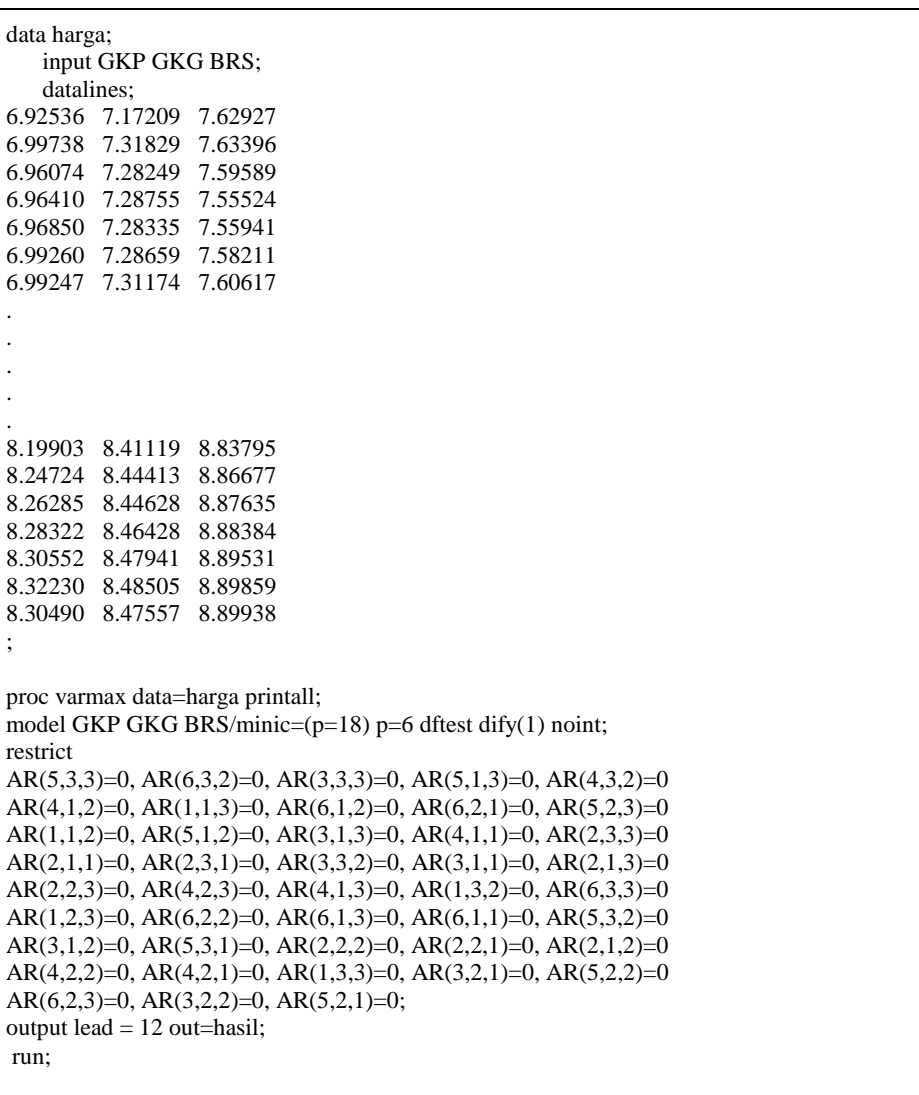

# **Lampiran 11.** Program SAS VAR (6) *restrict*

# **BIODATA PENULIS**

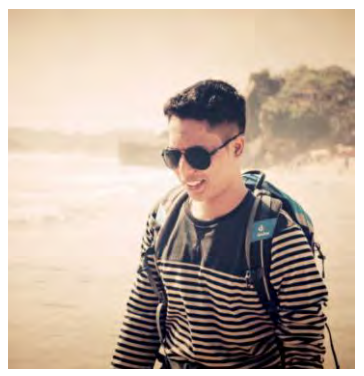

Penulis dengan nama lengkap Yunaz Firdhani dilahirkan di Kediri pada tanggal 24 Juli 1991. Penulis merupakan anak kedua dari dua bersaudara. Penulis telah menempuh pendidikan formal yaitu SDN Mekikis II, SMPN 2 Kertosono, SMAN 1 Patianrowo. Setelah lulus dari SMAN 1 Patianrowo, penulis diterima di Jurusan Statistika FMIPA ITS

untuk program Diploma III Statistika ITS dan melanjutkan program Lintas Jalur Sarjana pada tahun 2013 dengan NRP 1313105017. Jika terdapat kritik dan saran dapat dikirim melalui email penulis di [yunaz.165@gmail.com](mailto:yunaz.165@gmail.com)